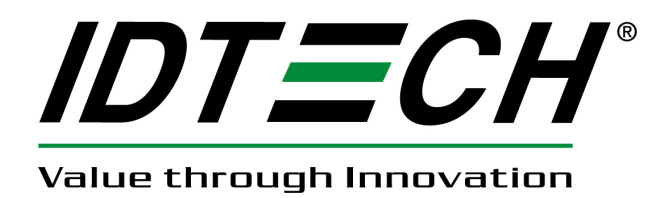

# **USER MANUAL**

# **SecureHead™ Encrypted Magnetic Read Head**

**SPI Interface** 

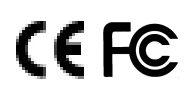

**80101502-001-D 05-06-2011** 

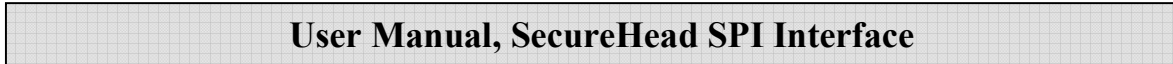

## **Agency Approved**

Specifications for subpart B of part 15 of FCC rule for a Class A computing device.

# **Limited Warranty**

ID TECH warrants to the original purchaser for a period of 12 months from the date of invoice that this product is in good working order and free from defects in material and workmanship under normal use and service. ID TECH's obligation under this warranty is limited to, at its option, replacing, repairing, or giving credit for any product which has, within the warranty period, been returned to the factory of origin, transportation charges and insurance prepaid, and which is, after examination, disclosed to ID TECH's satisfaction to be thus defective. The expense of removal and reinstallation of any item or items of equipment is not included in this warranty. No person, firm, or corporation is authorized to assume for ID TECH any other liabilities in connection with the sales of any product. In no event shall ID TECH be liable for any special, incidental or consequential damages to Purchaser or any third party caused by any defective item of equipment, whether that defect is warranted against or not. Purchaser's sole and exclusive remedy for defective equipment, which does not conform to the requirements of sales, is to have such equipment replaced or repaired by ID TECH. For limited warranty service during the warranty period, please contact ID TECH to obtain a Return Material Authorization (RMA) number & instructions for returning the product.

THIS WARRANTY IS IN LIEU OF ALL OTHER WARRANTIES OF MERCHANTABILITY OR FITNESS FOR PARTICULAR PURPOSE. THERE ARE NO OTHER WARRANTIES OR GUARANTEES, EXPRESS OR IMPLIED, OTHER THAN THOSE HEREIN STATED. THIS PRODUCT IS SOLD AS IS. IN NO EVENT SHALL ID TECH BE LIABLE FOR CLAIMS BASED UPON BREACH OF EXPRESS OR IMPLIED WARRANTY OF NEGLIGENCE OF ANY OTHER DAMAGES WHETHER DIRECT, IMMEDIATE, FORESEEABLE, CONSEQUENTIAL OR SPECIAL OR FOR ANY EXPENSE INCURRED BY REASON OF THE USE OR MISUSE, SALE OR FABRICATIONS OF PRODUCTS WHICH DO NOT CONFORM TO THE TERMS AND CONDITIONS OF THE CONTRACT.

©2010 International Technologies & Systems Corporation. The information contained herein is provided to the user as a convenience. While every effort has been made to ensure accuracy, ID TECH is not responsible for damages that might occur because of errors or omissions, including any loss of profit or other commercial damage. The specifications described herein were current at the time of publication, but are subject to change at any time without prior notice.

ID TECH is a registered trademark of International Technologies & Systems Corporation. SecureHead and Value through Innovation are trademarks of International Technologies & Systems Corporation.

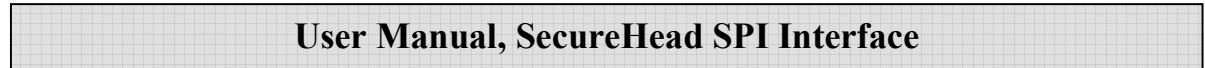

#### **Revision History**

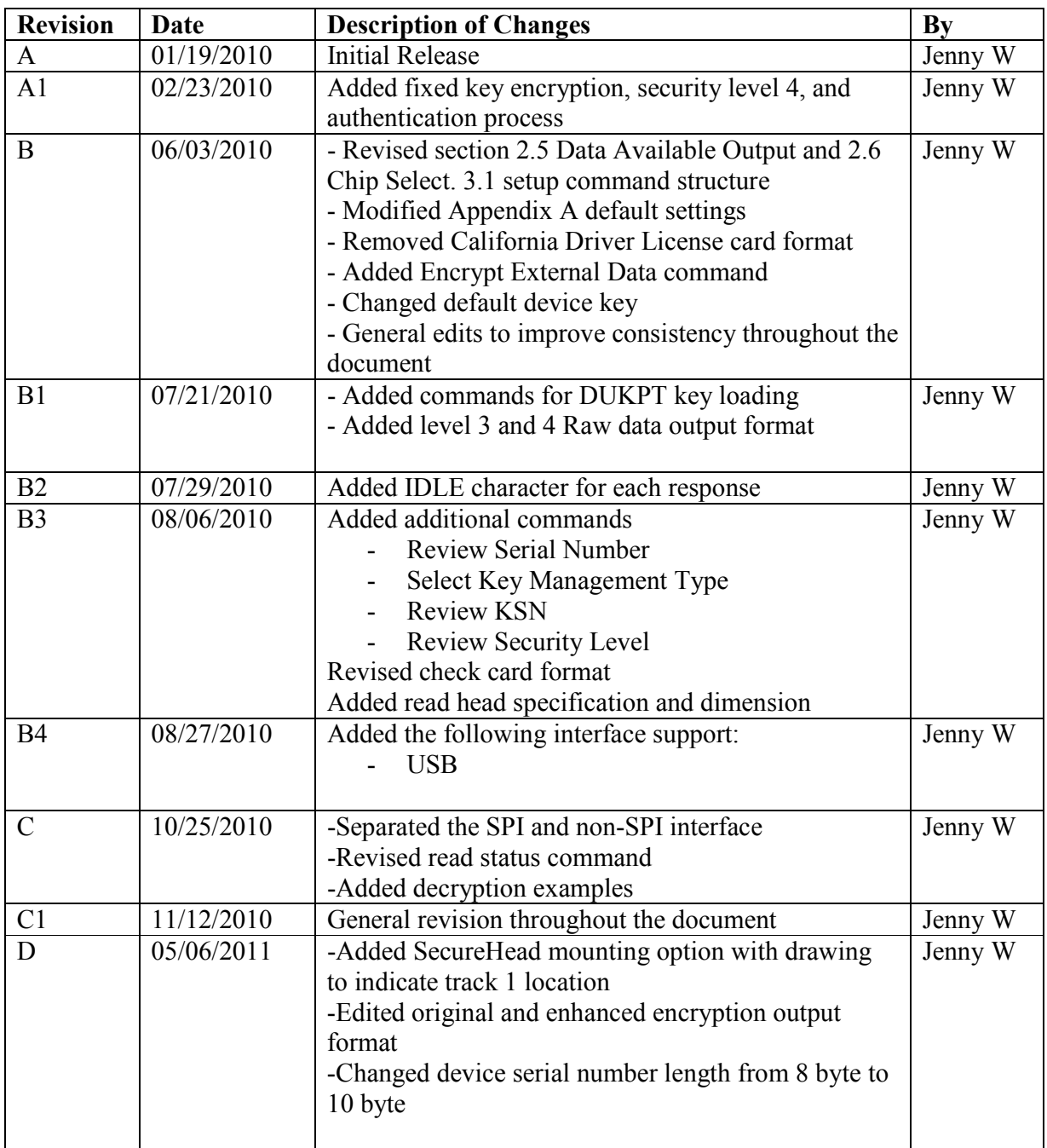

#### **Table of Contents**

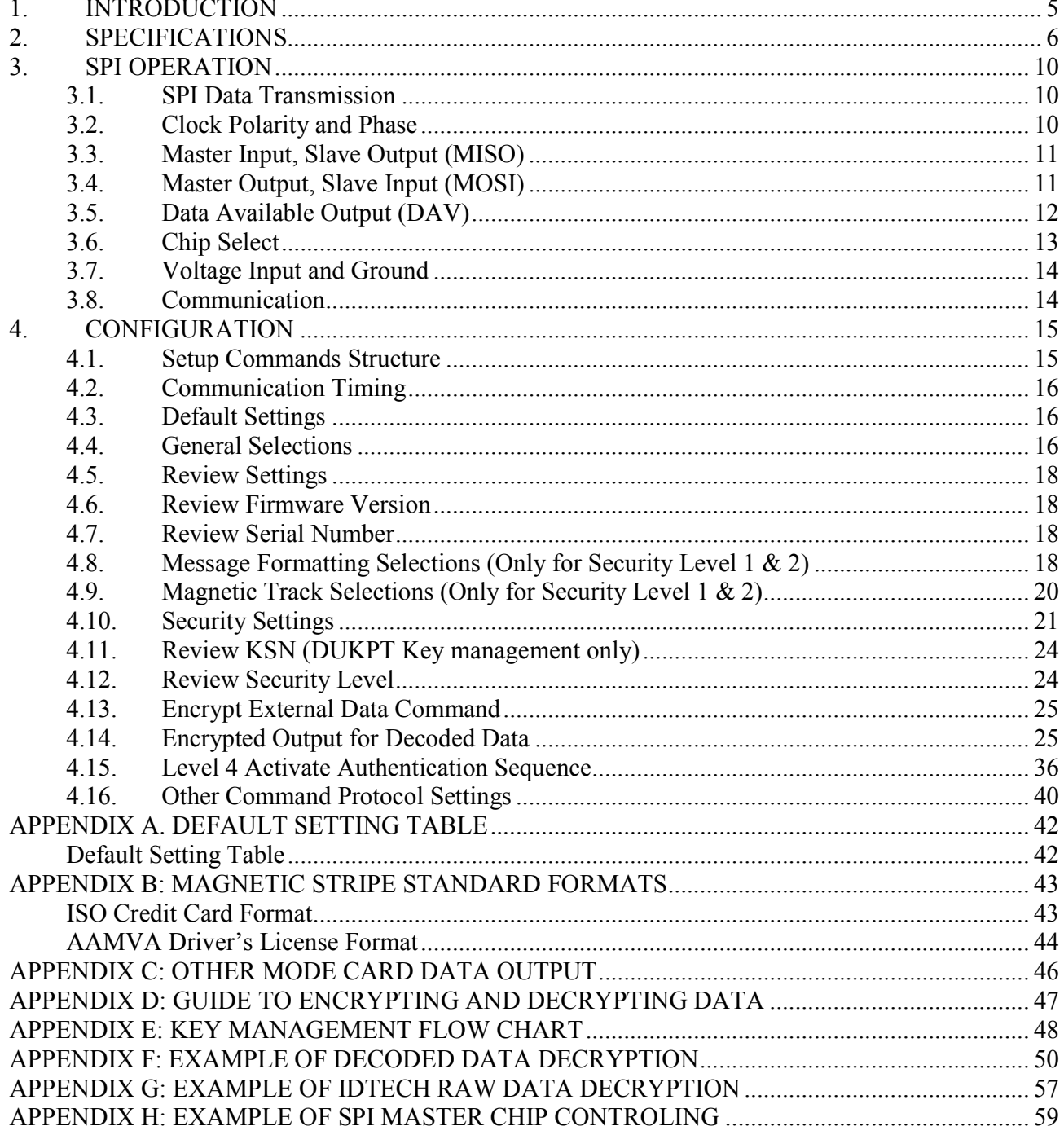

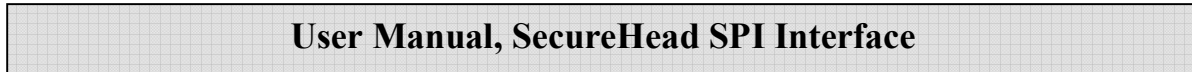

## **1. INTRODUCTION**

The SPI SecureHead<sup>™</sup> magnetic stripe reader can read 1, 2, or 3 tracks of magnetic stripe information. When connected to the host, the SecureHead is completely compatible with SPI Specification. The raw data or decoded data send to host through the SPI.

The SecureHead supports both unencrypted and encrypted data output. When the encryption is not turned on, the decoded data can be formatted with preamble/postamble and terminator characters to match the format expected by the host.

# **2. SPECIFICATIONS**

General

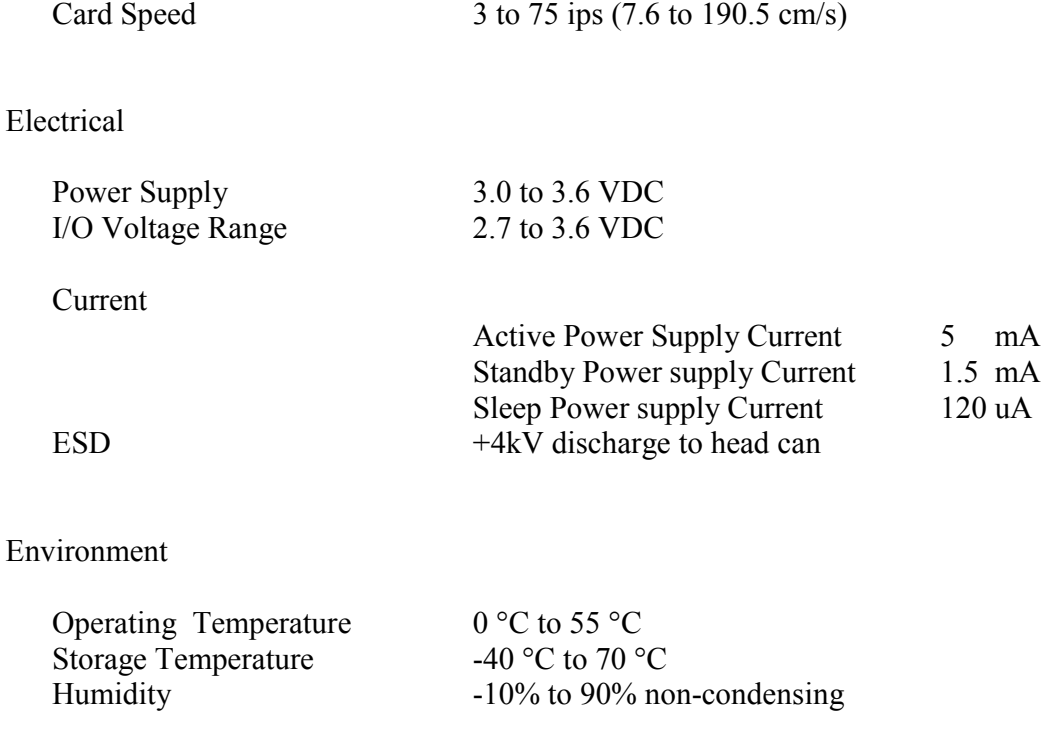

Mechanical

Weight

 $5.67$  grams

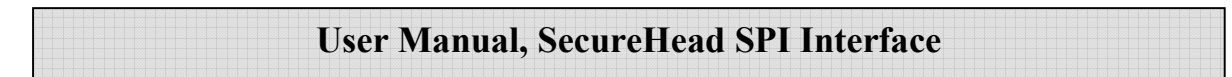

#### **Dimension:**

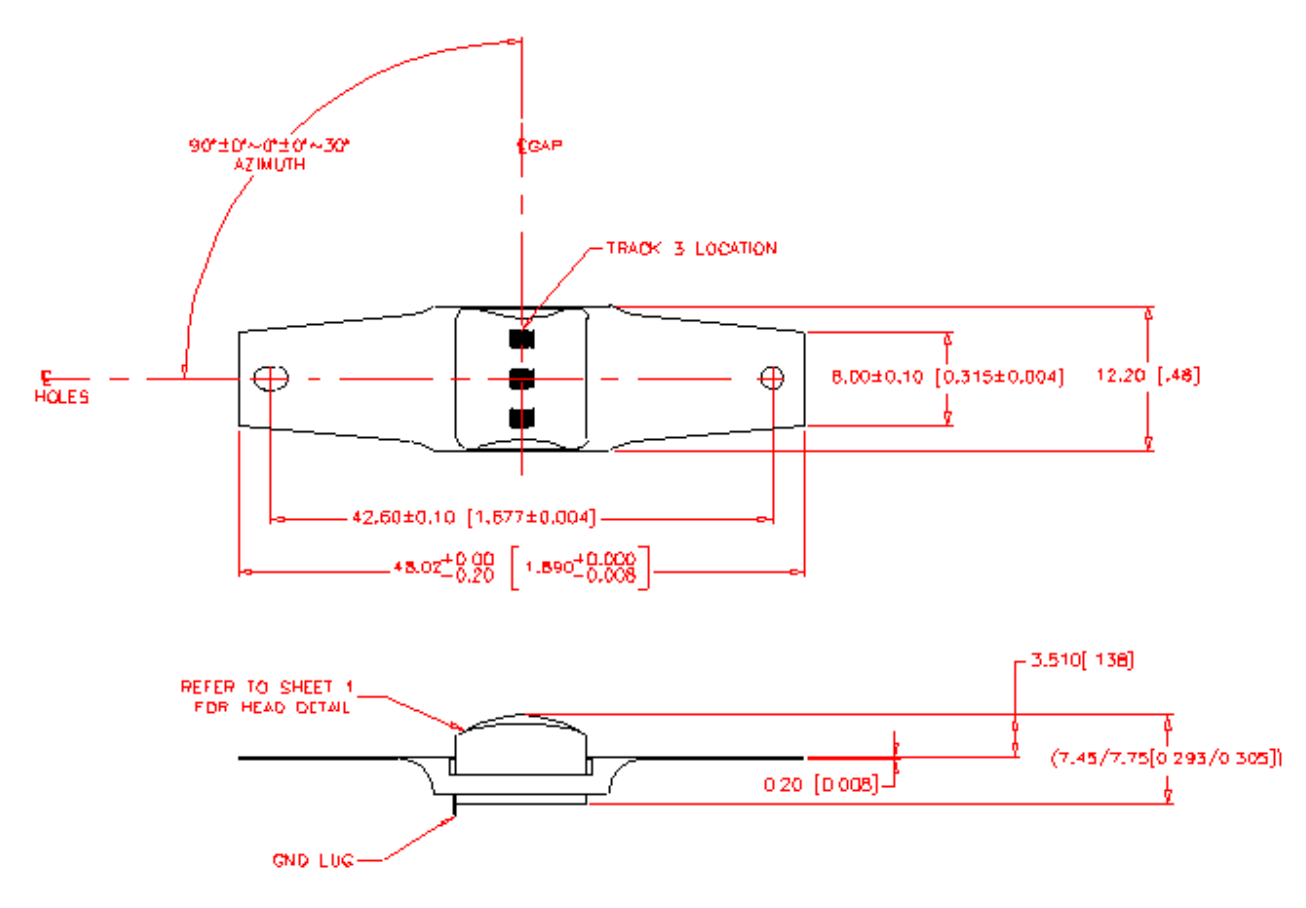

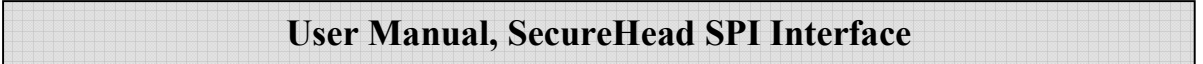

#### **Mounting Options:**

1. Wing spring mounting: this is the standard mounting option and can be used on most swipe readers. The protrusion of the head for the surface of the spring is 3.50 mm.

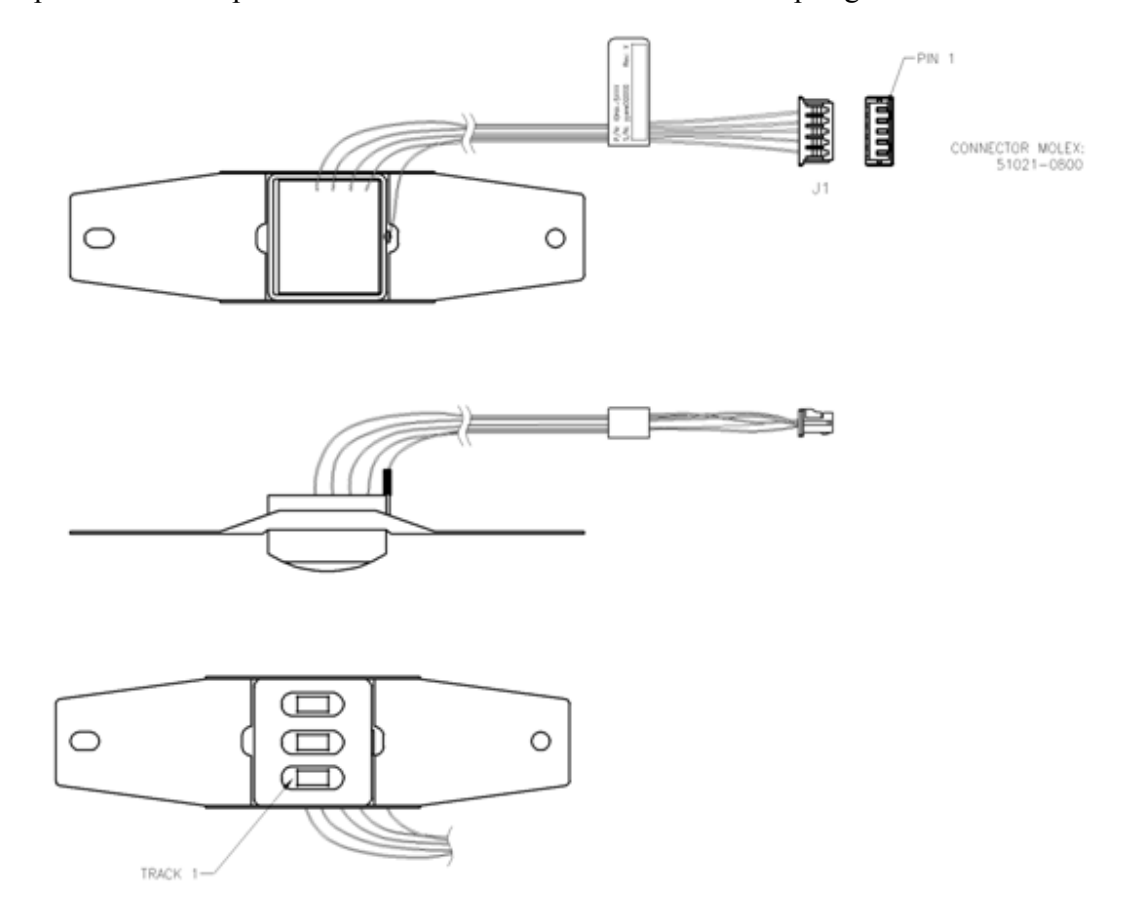

2. Head assembly only: This option is provided for special applications.

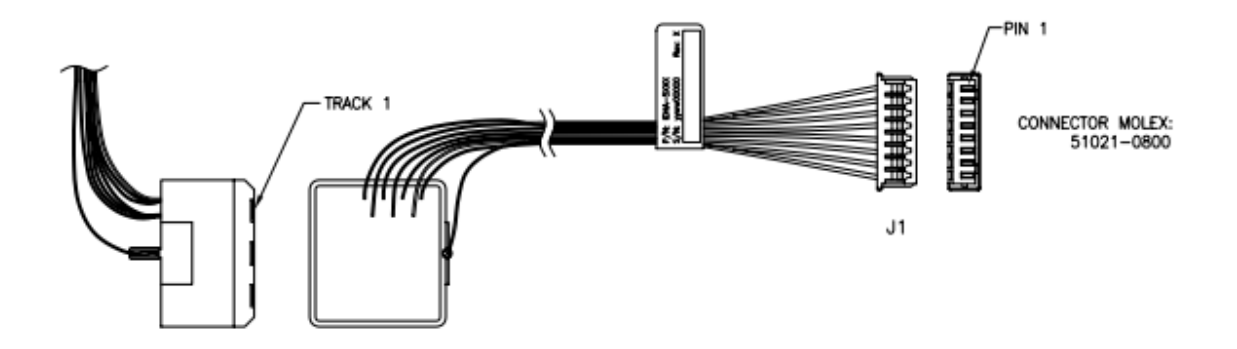

Copyright © 2010-2011, International Technologies & Systems Corporation. All rights reserved. The mechanical interface is an eight pin male Molex Connector 51021-0800 for option 1 and 2.

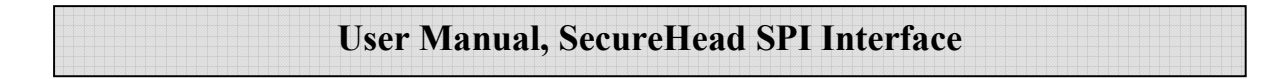

#### **Hardware design (3.3 V system):**

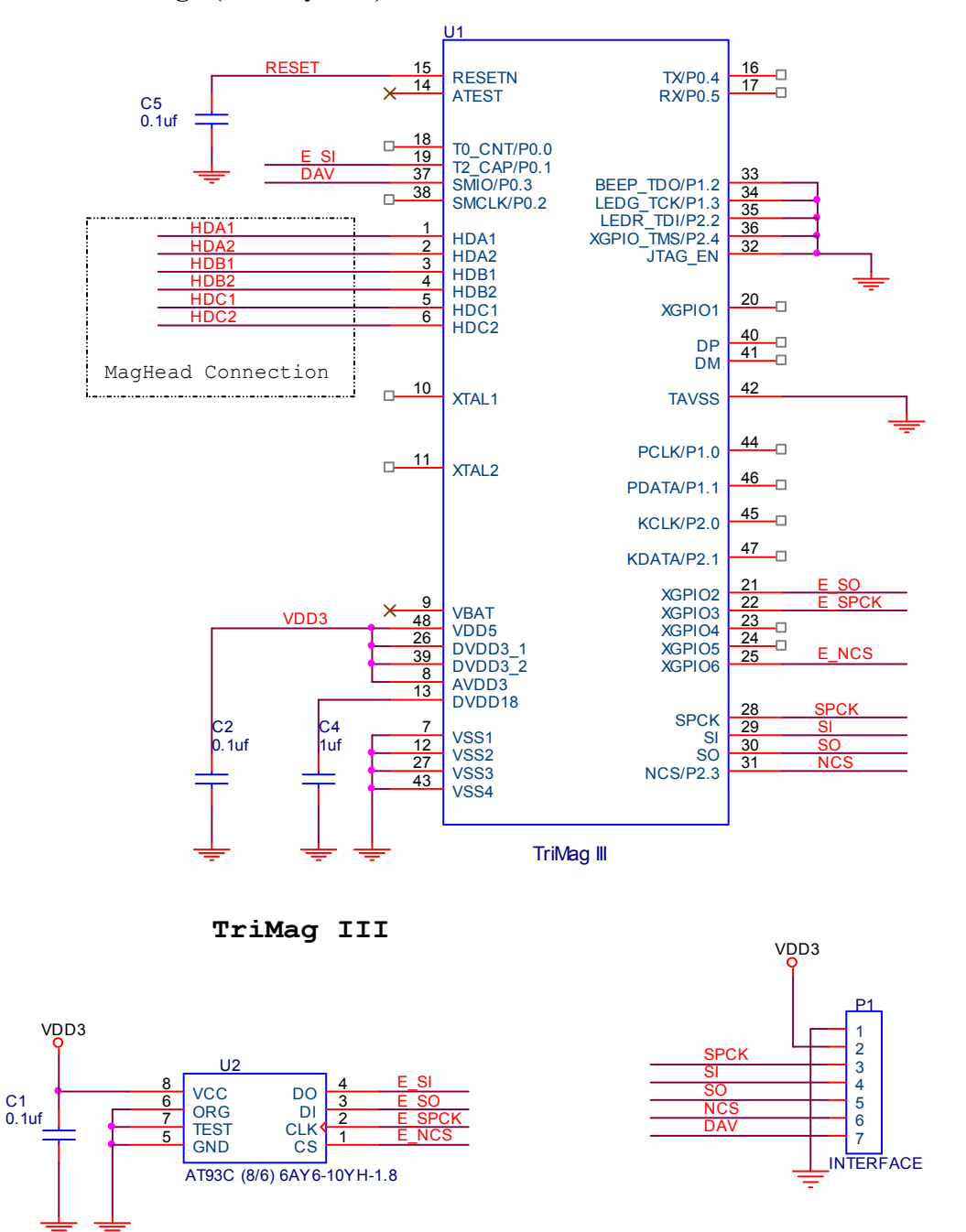

**EEPROM**

**INTERFACE SPI**

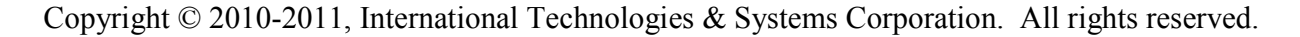

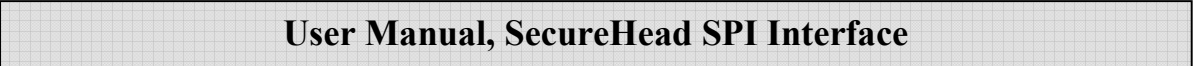

## **3. SPI OPERATION**

This section describes the SPI (Serial Peripheral Interface), the SPI bus interface timing, communication protocol, timeouts, and data output format. The below table shows the signals used in the SPI interface. The connector is a Molex 51021-0800.

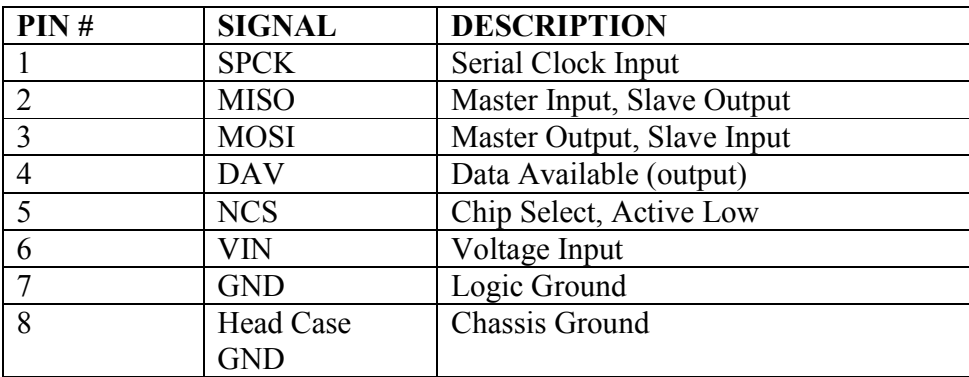

## *3.1.SPI Data Transmission*

A serial peripheral interface (SPI) is an interface that enables the serial exchange of data between two devices, one called a master and the other called a slave. The host (master) generates the clock signal (SPCK) to trigger data exchange on the SPI bus.

During each SPI clock cycle, the data is transmitted in both directions at the same time (full duplex transmission)

- on the MOSI line, the master sends a bit and the slave reads it
- on the MISO line, the slave sends a bit and the master reads it

The SPI bus transmits data in an 8-bit data groups, sending data one bit at a time from MSB to LSB. An example of bit transmission for byte A and byte B would be A(bit 7) A(bit 6) … A(bit 0) B(bit 7) B(bit 6) … B(bit 0)

## *3.2.Clock Polarity and Phase*

The clock polarity and phase can be configured with respect to the data. The serial clock input frequency can go up to 400k bps.

- When clock polarity  $=0$  the base value of the clock is 0
	- o For clock phase=0, data are read on the clock's rising edge (low->high transition) and data are changed on a falling edge (high->low transition).
	- o For clock phase=1, data are read on the clock's falling edge and data are changed on a rising edge.
- When clock polarity=1 the base value of the clock is  $1$

- $\circ$  For clock phase=0, data are read on clock's falling edge and data are changed on a rising edge.
- o For clock phase=1, data are read on clock's rising edge and data are changed on a falling edge.

The signal is required to read card data from the device. See SPI clock phase and polarity property in section 3 for commands to configure clock phase and polarity. The device defaults to clock phase  $= 0$ and clock polarity  $= 0$ 

The following picture shows an example of clock polarity=0 and clock phase=0. The data is read on the rising edge of the clock and is changed on the falling edge. On MOSI line, the host sends out data 00000010, which is 02h.

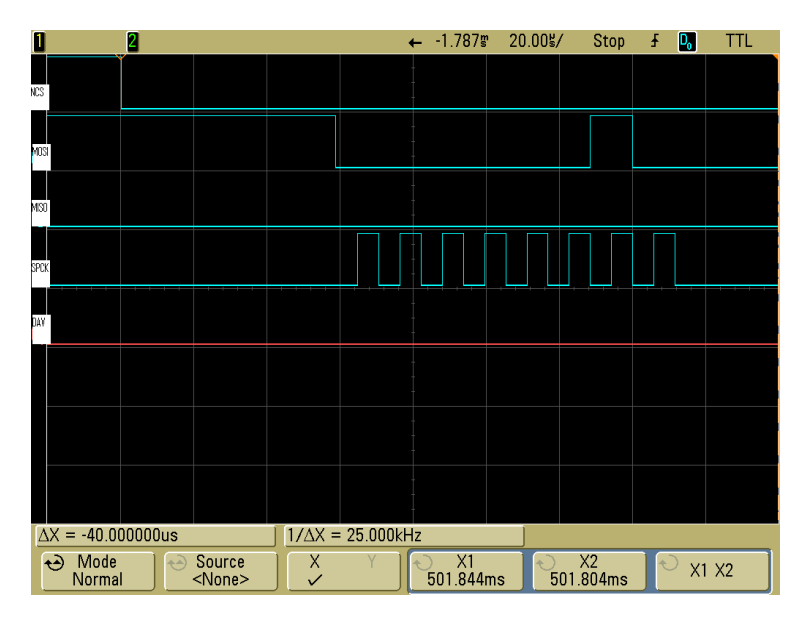

## *3.3.Master Input, Slave Output (MISO)*

The MISO signal is the serial data output sent from for the device, it's also the data line that is received by the host. When the device is not active (Chip Select is high), the MISO becomes high impedance (disconnected). The MISO signal would be in an indeterminate state after the device is power cycled or reset for a maximum of 1 second. This signal should be ignored during this time.

## *3.4.Master Output, Slave Input (MOSI)*

.

The MOSI signal is the serial data input for the device and serial data output for the host. This signal is sent from the host (master) to the device (slave). The signal might not be required once some device parameters such as the device key has been set and saved. Set the signal to be high if it is not being used.

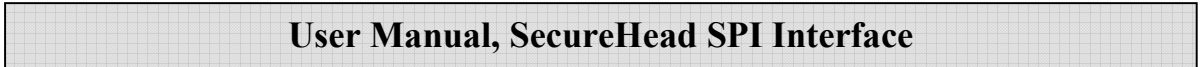

## *3.5.Data Available Output (DAV)*

The DAV signal is low where there is no data to be transmitted. When the DAV signal is high, it indicates that there is data available for output. The host and then sends out the clock signal to read the data. After all the data is transmitted, the device would set the DAV signal low again.

The signal can be used for the host to determine if the device has data ready to transmit. However, the signal should be ignored right after (1 second maximum) the power cycle or reset as it would be in an indeterminate state.

In the case when the DAV signal is not used, the host would need to poll the device periodically to determine if it has data to transmit. The host needs to toggle SCL to get card data from MISO. The first non-IDLE byte indicates the start of valid card data. IDLE is FF. For more details, please refer to the communication protocol section of this document.

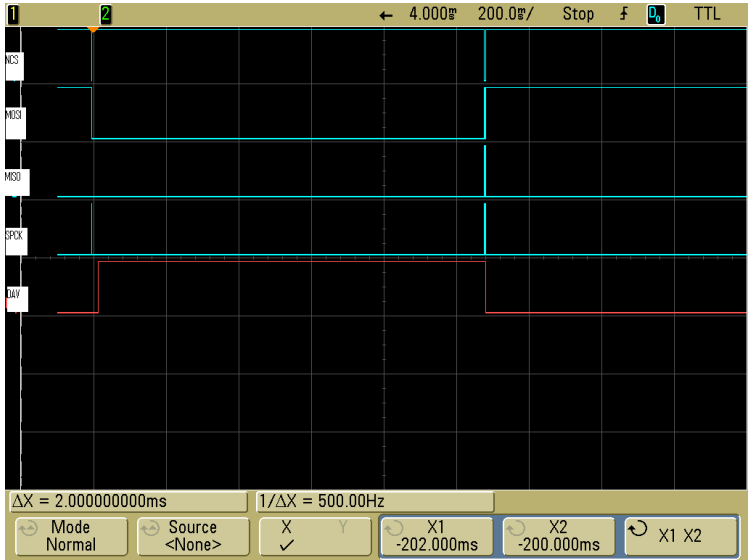

The last signal shown in the below graph is the DAV signal:

After the command is received and the response is ready, the DAV would be set to high for the host to receive response. After the response is received, the DAV would be low, indicating there is no more data to be transmitted.

Copyright © 2010-2011, International Technologies & Systems Corporation. All rights reserved.

Page 12 of 64

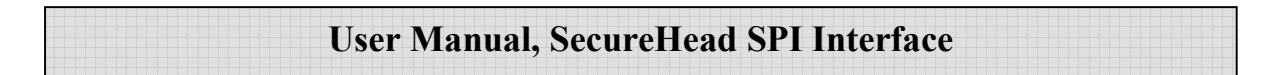

About 20ms after receiving command, response is ready and DAV set to high. For some specific commands, the delay will be longer.

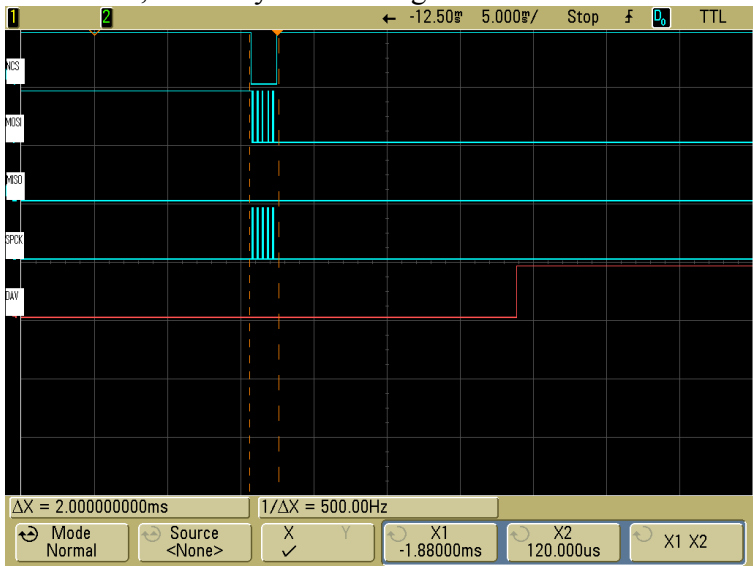

About 20us after the last byte of response is read out by host, DAV is pulled low. So if user polls DAV status to check whether there are data available, we suggest using 100us polling interval.

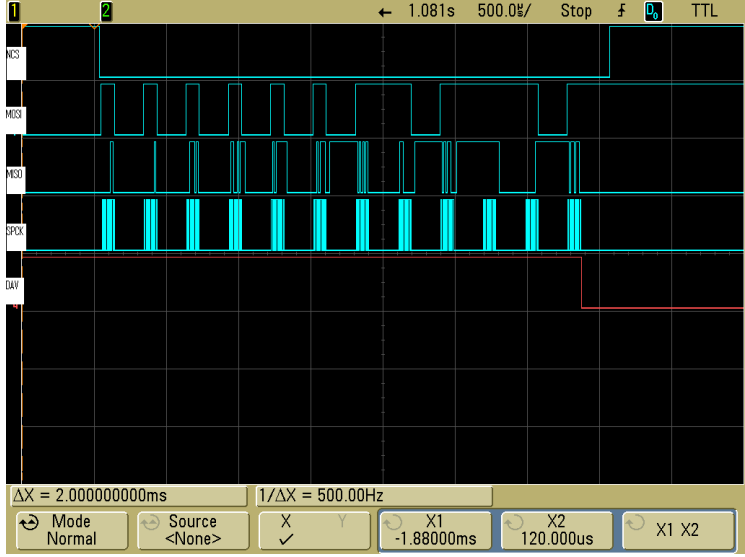

## *3.6.Chip Select*

SPI interface allows connecting several SPI devices while master selects each of them with NCS (Chip Select, Active Low). The device would only respond to SPCK and MOSI signals after a NCS is pulled low. NCS needs to be low the whole time when the host is communicating with the particular device. The Chip Select signal should be connected to ground if is not used by the host. Special case: in the situation of clock phase = 1, NCS needs to generate a falling edge for each command.

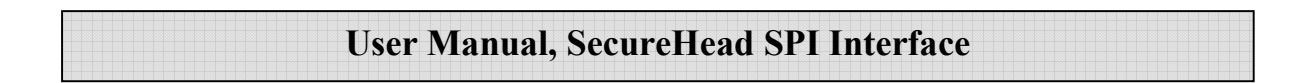

The NCS is pulled low when the host is communicating with the device.

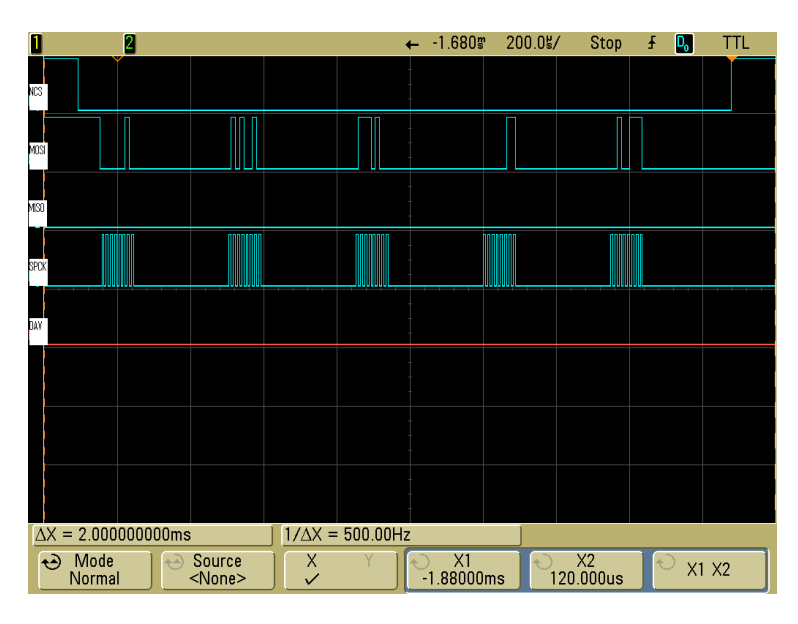

## *3.7.Voltage Input and Ground*

The VIN signal is the power input for the device and has an operating range of 2.7 to 3.6 volts DC. The GND signal is logic ground. The head case GND signal is chassis ground which is connected to the head case. For optimum ESD protection, this signal should be connected to earth ground.

## *3.8.Communication*

When the host has a frame to send, it simply clocks it out. When the device has a frame to send, it raises its data available (DAV) signal and waits for the host to clock in the frame. The host normally clocks out IDLE characters to clock in a frame from the device. Since the device typically loads its one transmit buffer with IDLE byte when it has nothing to transmit, the first 1 byte clocked out from the device after the DAV signal is asserted could be IDLE bytes instead of a valid byte. If this is the case, simply discard this byte. To detect whether the device has a frame to send, the host can either monitor the DAV signal or, optionally, periodically clock in up to two bytes from the device to see if the device has sent a valid data. Up to two bytes should be clocked in instead of just one because the first byte could be IDLE byte that was loaded into the device's transmit buffers before the device had anything to send. The host should look at each byte it clocks in to see if it is a valid byte. If a valid byte is found, then the subsequent bytes will contain the frame.

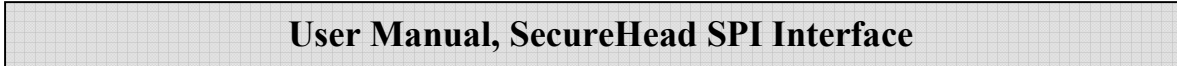

## **4. CONFIGURATION**

The SecureHead reader must be appropriately configured to your application. Configuration settings enable the reader to work with the host system. Once programmed, these configuration settings are stored in the reader's non-volatile memory (so they are not affected by the cycling of power).

## *4.1. Setup Commands Structure*

Commands sent to SecureHead

a. Setting Command: <STX><S>[<FuncID><Len><FuncData>…]<ETX><CheckSum>

b. Read Status Command: <STX><R><FuncID><ETX><CheckSum>

c. Special Function Command: <STX>[<FuncID><Len><FuncData>…]<ETX><CheckSum>

Response from SecureHead

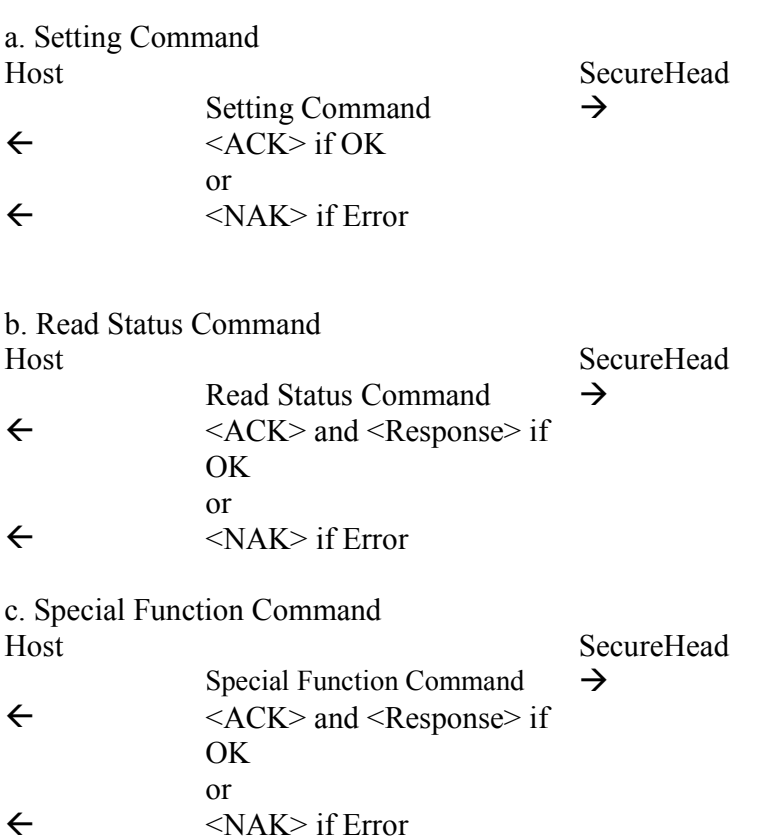

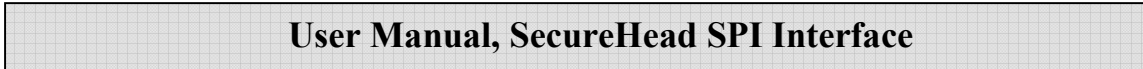

Where:

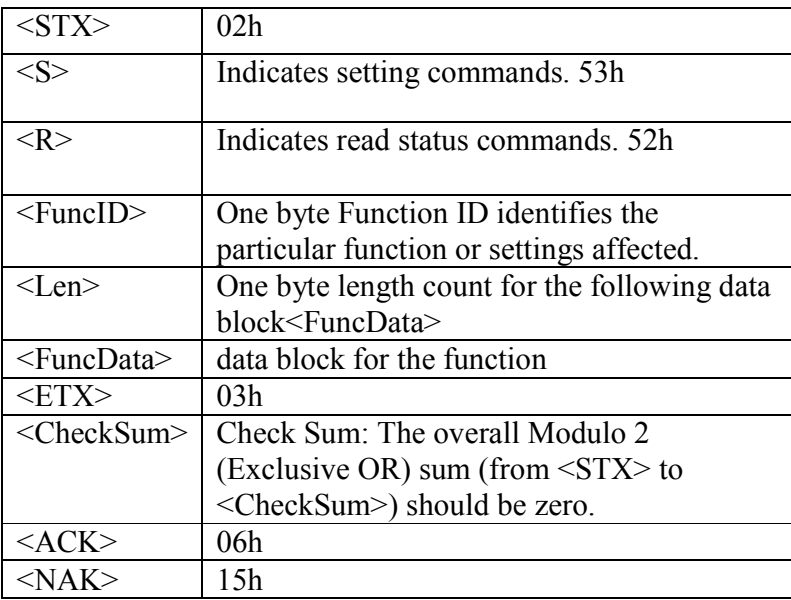

## *4.2.Communication Timing*

The SecureHead takes time to process a command. During that processing time, it will not respond to a new command.

The typical delay for the reader to respond to a command is 20ms, the maximum delay for the reader to respond can be as much as 40ms. Caution must therefore be taken to maintain a minimum delay between two commands.

A minimum delay of 20us is required between each character send to SecureHead through SPI interface.

## *4.3.Default Settings*

The SecureHead reader is shipped from the factory with the default settings already programmed. In the following sections, the default settings are shown in **boldface**.

For a table of default settings, see Appendix A.

## *4.4.General Selections*

This group of configuration settings defines the basic operating parameters of SecureHead.

## **4.4.1. SPI Clock Phase and Polarity Settings**

The clock phase and polarity of SPI interface can be adjusted. Both the host and device must be set to the same SPI setting in order to communicate correctly. <STX><S><79h><01h><SPI Settings><ETX><CheckSum>

SPI Settings:

**'0' Clock phase = 0 and Polarity = 0.** data are read on the clock's rising edge and data are changed on a falling edge

 '1' Clock phase = 0 and Polarity = 1. data are read on clock's falling edge and data are changed on a rising edge.

'2' Clock phase = 1 and Polarity = 0. data are read on clock's falling edge and data are changed on a rising edge.

 '3' Clock phase = 1 and Polarity =1. data are read on clock's rising edge and data are changed on a falling edge.

### **4.4.2. Change to Default Settings**

 $<$ STX $>$  $<$ S $>$  $18h$  $<$ ETX $>$  $<$ CheckSum $>$ 

This command does not have any <FuncData>. It returns all settings for all groups to their default values.

### **4.4.3. MSR Reading Settings**

Enable or Disable the SecureHead. If the reader is disabled, no data will be sent out to the host. <STX><S><1Ah><01h><MSR Reading Settings><ETX><CheckSum>

MSR Reading Settings:

"0" MSR Reading Disabled

 **"1" MSR Reading Enabled** 

## **4.4.4. Decoding Method Settings**

The SecureHead can support four kinds of decoded directions. <STX><S><1Dh><01h><Decoding Method Settings><ETX><CheckSum> Decoding Method Settings:

"0" Raw Data Decoding in Both Directions, send out in ID TECH mode

#### **"1" Decoding in Both Directions. If the encryption feature is enabled, the key management method used is DUKPT.**

 "2" Moving stripe along head in direction of encoding. If the encryption feature is enabled, the key management method used is DUKPT.

 "3" Moving stripe along head against direction of encoding. If the encryption feature is enabled, the key management method used is DUKPT.

 "4" Raw Data Decoding in Both Directions, send out in other mode. If the encryption feature is enabled, the key management method used is fixed key.

With the bi-directional method, the user can swipe the card in either direction and still read the data encoded on the magnetic stripe. Otherwise, the card can only be swiped in one specified direction to read the card. Raw Decoding just sends the card's magnetic data in groups of 4 bits per character. The head reads from the first byte of each track, starting from the most significant bit. The data starts to being collected when the first 1 bit is detected. No checking is done except to verify track has or does not have magnetic data.

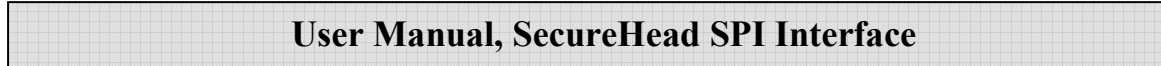

## *4.5.Review Settings*

 $<$ STX $>$  $<$ R $>$  $1$ Fh $>$  $<$ ETX $>$  $<$ CheckSum $>$ 

This command does not have any <FuncData>. It activates the review settings command. SecureHead sends back an <ACK> and <Response>.

<Response> format:

The current setting data block is a collection of many function-setting blocks <FuncSETBLOCK> as follows:

<STX><FuncSETBLOCK1>…<FuncSETBLOCKn><ETX><CheckSum>

Each function-setting block <FuncSETBLOCK> has the following format:  $\le$ FuncID $\ge$  $\le$ Len $\ge$  $\le$ FuncData $\ge$ 

Where:

 $\le$ FuncID $>$  is one byte identifying the setting(s) for the function.

 $\leq$ Len $\geq$  is a one byte length count for the following function-setting block  $\leq$ FuncData $\geq$ 

<FuncData> is the current setting for this function. It has the same format as in the sending command for this function.

 $\leq$  FuncSETBLOCK> are in the order of their Function ID $\leq$  FuncID $\geq$ 

## *4.6.Review Firmware Version*

 $<$ STX $>$  $R$  $>$ 22h $>$ ETX $>$ CheckSum $>$ 

This command is to get device firmware version.

## *4.7.Review Serial Number*

<STX><R><4Eh><ETX><CheckSum>

This command is to get device serial number.

## *4.8.Message Formatting Selections (Only for Security Level 1 & 2)*

## **4.8.1. Terminator Setting**

Terminator characters are used to end a string of data in some applications.

<STX><S><21h><01h><Terminator Settings><ETX><CheckSum>

<Terminator Settings>: Any one character, 00h is none; default is **CR** (0Dh).

### **4.8.2. Preamble Setting**

Characters can be added to the beginning of a string of data. These can be special characters for identifying a specific reading station, to format a message header expected by the receiving host, or any other character string. Up to fifteen ASCII characters can be defined.

 $<$ STX $>>$ S $>$ D2h $>$ Len $>$ Preamble $>$ ETX $>$ CheckSum $>$ 

Where:  $\leq$ Len $\geq$ = the number of bytes of preamble string  $\langle$ Preamble $\rangle$  = {string length} {string} *NOTE: String length is one byte, maximum fifteen <0Fh>.* 

## **4.8.3. Postamble Setting**

The postamble serves the same purpose as the preamble, except it is added to the end of the data string, after any terminator characters.

<STX><S><D3h><Len><Postamble><ETX><CheckSum>

Where:  $\leq$ Len $\geq$  = the number of bytes of postamble string  $\langle$ Postamble $\rangle$  =  $\{$ string length $\}$ {string} *NOTE: String length is one byte, maximum fifteen <0Fh>.*

## **4.8.4. Track n Prefix Setting**

Characters can be added to the beginning of a track data. These can be special characters to identify the specific track to the receiving host, or any other character string. Up to six ASCII characters can be defined.

 $\langle STX \rangle \langle S \rangle \langle n \rangle \langle I$ en $\langle Prefix \rangle \langle ETX \rangle \langle ChackSum \rangle$ 

Where:  $\langle n \rangle$  = 34h for track 1; 35h for track 2 and 36h for track 3  $\leq$  Len $\geq$  = the number of bytes of prefix string  $\langle \text{Prefix} \rangle = \{ \text{string length} \}$ *NOTE: String length is one byte, maximum six.* 

## **4.8.5. Track n Suffix Setting**

Characters can be added to the end of track data. These can be special characters to identify the specific track to the receiving host, or any other character string. Up to six ASCII characters can be defined.

 $\langle STX \rangle \langle S \rangle \langle n \rangle \langle Len \rangle \langle Suffix \rangle \langle ETX \rangle \langle CheckSum \rangle$ 

Where:

 $\langle n \rangle$  = 37h for track 1; 38h for track 2 and 39h for track 3  $\text{<}$ Len $\text{>}$  = the number of bytes of suffix string  $\langle$ Suffix> = {string length} {string} *NOTE: String length is one byte, maximum six.* 

## *4.9.Magnetic Track Selections (Only for Security Level 1 & 2)*

### **4.9.1. Track Selection**

There are up to three tracks of encoded data on a magnetic stripe.

This option selects the tracks that will be read and decoded.

<STX><S><13h><01h><Track\_Selection Settings><ETX><CheckSum>

Track\_Selection Settings:

 **"0" Any Track**  "1" Require Track 1 Only "2" Require Track 2 Only "3" Require Track 1 & Track 2 "4" Require Track 3 Only "5" Require Track 1 & Track 3 "6" Require Track 2 & Track 3 "7" Require All Three Tracks "8" Any Track 1 & 2 "9" Any Track 2 & 3

*Note: If any of the required multiple tracks fail to read for any reason, no data for any track will be sent.* 

#### **4.9.2. Track Separator Selection**

This option allows the user to select the character to be used to separate data decoded by a multipletrack reader.

<STX><S><17h><01h><Track\_Separator><ETX><CheckSum>

<Track\_Separator> is one ASCII Character. The default value is **CR,** 0h means no track separator.

### **4.9.3. Start/End Sentinel and Track 2 Account Number Only**

The SecureHead can be set to either send, or not send, the Start/End sentinel, and to send either the Track 2 account number only, or all the encoded data on Track 2. (The Track 2 account number setting doesn't affect the output of Track 1 and Track 3.)

<STX><S><19h><01h><SendOption><ETX><CheckSum>

SendOption:

"0" Don't send start/end sentinel and send all data on Track 2

#### **"1" Send start/end sentinel and send all data on Track 2**

"2" Don't send start/end sentinel and send account # on Track 2

"3" Send start/end sentinel and send account number on Track 2

## *4.10. Security Settings*

## **4.10.1.Select Key Management Type**

<STX><S><58h><01h><Key Management Type><ETX><CheckSum>

Key Management Type: "0" Fix key management **"1" DUKPT Key management** 

## **4.10.2.Load Device key Command**

The Encrypted swipe read supports TDES and AES encryption standards for data encryption. Encryption can be turned on via a command. TDES is the default.

If the reader is in security level 3, for the encrypted fields, the original data is encrypted using the TDES/AES CBC mode with an Initialization Vector starting at all binary zeroes and the Encryption Key associated with the current DUKPT KSN.

#### Fixed Key Management

The load device key command loads a sixteen bytes key to the device. This key is used to encrypt the card data using triple DES or AES encryption algorithm. For triple DES, if the first 8 bytes of key equals to the second 8 bytes of the key, then the encryption algorithm becomes the single DES encryption.

Default value of device key in hex is 0000 0000 0000 0000 0000 0000 0000 0000.

Load Device Key Command

Host -> Device:

<STX><S><76h><10h><16 bytes Device key><ETX><CheckSum>

Device -> Host: <ACK> (success)  $<$ NAK $>$ (fail)

#### DUKPT Key Management

When DUKPT key management is used, it is necessary to load Key Serial Number (KSN) and Initially Loaded Device Key before transaction.

The encryption key is TDES with 128 bit keys or AES encryption with double length keys (128 bit keys including parity).

DUKPT Key injection can only be done once.

KSN and Device Key loading commands and responses protocol: Command: <STX><'F'><'F'><Command Data (BASE64)><0x0D><0x0A><ETX><LRC>

Response:  $<$ ACK/NAK> $<$ STX> $<$ 'F'> $<$ 'F'> $<$ Respond Data (BASE64)> $<$ 0x0D> $<$ 0x0A> $<$ ETX> $<$ LRC>

 $STX: 0x02$ ETX: 0x03 ACK: 0x06 NAK: 0x15 BASE64: Data encoded with base64 algorithm LRC: Xor'd all the data before LRC except STX.

A successful key loading process includes the following steps:

• Get Key status

Command Data: <FF><13><01><02><LRC> Response Data: <FF><00><01><04><LRC>

For Example: Command: \02\46\46\2F\78\4D\42\41\75\38\3D\0D\0A\03\LRC Response: \06\02\46\46\..............\0D\0A\03\LRC

• Load KSN

Command Data: <FF><0A><11><KSN#><KSN bytes><LRC> Response Data: <FF><00><06><RESPONSE CODE><LRC> <KSN#>: 0x32 <KSN bytes>: 0x10 bytes ASCII for KSN

<RESPONSE CODE>: 6 bytes data in ASCII format which is converted from the first 3 cipher hex data. These cipher data are generated by encrypting KSN bytes and "00 00 00 00 00 00 00 00".

For Example: Command: \02\46\46\2F\77\6F\52\4D\6B\5A\47\52\6B\59\35\4F\44\63\32\4E\54\51\7A\4D\6A \45\77\52\54\43\69\0D\0A\03\5D Response: \06\02\46\46\.............\0D\0A\03\LRC

• Load Encryption Key

Command Data: <FF><0A><LENGTH><KEY#><KEY bytes><LRC> Response Data: <FF><00><06><RESPONSE CODE><LRC>  $\leq$ LENGTH $>$  $0x21$  $\langle K E Y \# \rangle$ : 0x33 <KEY bytes>: 0x20 bytes ASCII for KEY <RESPONSE CODE>: 6 bytes data in ASCII format which is converted from the first 3 cipher hex data. These cipher data are generated by encrypting KEY bytes and "00 00 00 00 00 00 00 00".

 For Example: Command: \02\46\46\2F\77\6F\68\4D\7A\5A\42\51\7A\49\35\4D\6B\5A\42\51\54\45\7A\4D\5 4\56\43\4E\45\51\34\4E\54\68\42\51\6A\4E\42\4D\30\51\33\52\44\55\35\4D\7A\4E \42\6C\51\3D\3D\0D\0A\03\2D Response: \06\02\46\46\.............\0D\0A\03\LRC

#### **4.10.3.External Authenticate Command (Fixed Key Only)**

Before a security related command is executed, an authentication process is required to make sure the device key used is correct. For example, authentication is needed whenever the encryption is enabled/ disabled or the device key is changed. Once the authentication process is finished successfully, the same process would not be needed again until the device is restarted.

- First, the host would get a data block which is generated by encrypting a random 8-byte data using TDES algorithm.
- The host then decrypts the data block using TDES algorithm using the current device key.
- The host initiates an External Authenticate Command to verify the decrypted 8 bytes of random data
- The device checks to see if the data matches the random data generated. If the data are the same, authentication process is successful. If it fails, the host must start the authentication process again until it's succeed, before any security related featured can be changed.

Commands:

1) Retrieve Encrypted Challenge Command

Host -> Device:  $<$ STX $>$  $R$  $<$ 74h $>$  $E$ TX $>$ CheckSum $>$ 

Device -> Host: <ACK><STX><8 bytes of TDES-encrypted random data><ETX><CheckSum> (success)  $<$ NAK $>$ (fail)

2) Send External Authenticate Command Host -> Device: <STX><S><74h><08h><8 bytes of original random data><ETX><CheckSum>

Device -> Host:  $<$ ACK $>$  (success)  $<$ NAK $>$ (fail)

### **4.10.4.Encryption Settings**

Enable or disable the SecureHead Encryption output in ID TECH protocol. If encryption is disabled, original data will be sent out to the host. If it enabled, encrypted data will be send out to the host.

<STX><S><4Ch><01h><Encryption Settings><ETX><CheckSum>

Encryption Settings:

"0" Encryption Disabled

 **"1" Enable TDES Encryption** 

"2" Enable AES Encryption (Not for Raw Data Decoding in Both Directions, send out in other mode.)

## *4.11. Review KSN (DUKPT Key management only)*

<STX><R><51h><ETX><CheckSum>

This command is to get DUKPT key serial number and counter.

## *4.12. Review Security Level*

<STX><R><7Eh><ETX><CheckSum>

This command is to get the current security level.

## *4.13. Encrypt External Data Command*

This command encrypts the data passed to the SecureHead and sends back the encrypted data to the host. The command is valid when the security level is set to 3 and 4.

Command:

Host->Device:

<STX><41h><Length<Data To Be Encrypted><ETX><CheckSum>

Where

 $\leq$ Length $\geq$  is the 2-byte length of  $\leq$ Data To Be Encrypted $\geq$  in hex, represented as  $\leq$ Length L $\geq$ and <Lengh\_H>

Device->Host:

<ACK><STX><Length><Encrypted Data>[SessionID]<KSN><ETX><LRC> (success)  $<$ NAK $>$ (fail)

Where

<Length> is the 2-byte length of <Encrypted Data>[SessionID]<KSN> in hex, represented as  $\leq$  Length L $>$  and  $\leq$  Length H $>$ 

 $[SessionID]$  is only used at security level 4, it is part of the encrypted data. No data in this field at security level 3.

<KSN> is a 10 bytes string, in the case of fix key management, use serial number plus two bytes null characters instead of KSN.

After each successful response, the KSN will increment automatically.

## *4.14. Encrypted Output for Decoded Data*

## **4.14.1.Encrypt Functions**

When a card is swiped through the Reader, the track data will be TDEA (Triple Data Encryption Algorithm, aka, Triple DES) or AES (Advanced Encryption Standard) encrypted using Fixed key management or DUKPT (Derived Unique Key Per Transaction) key management. DUKPT key management uses a base derivation key to encrypt a key serial number that produces an initial encryption key which is injected into the Reader prior to deployment. After each transaction, the encryption key is modified per the DUKPT algorithm so that each transaction uses a unique key. Thus, the data will be encrypted with a different encryption key for each transaction.

## **4.14.2.Security Related Function ID**

Security Related Function IDs are listed below. Their functions are described in other sections.

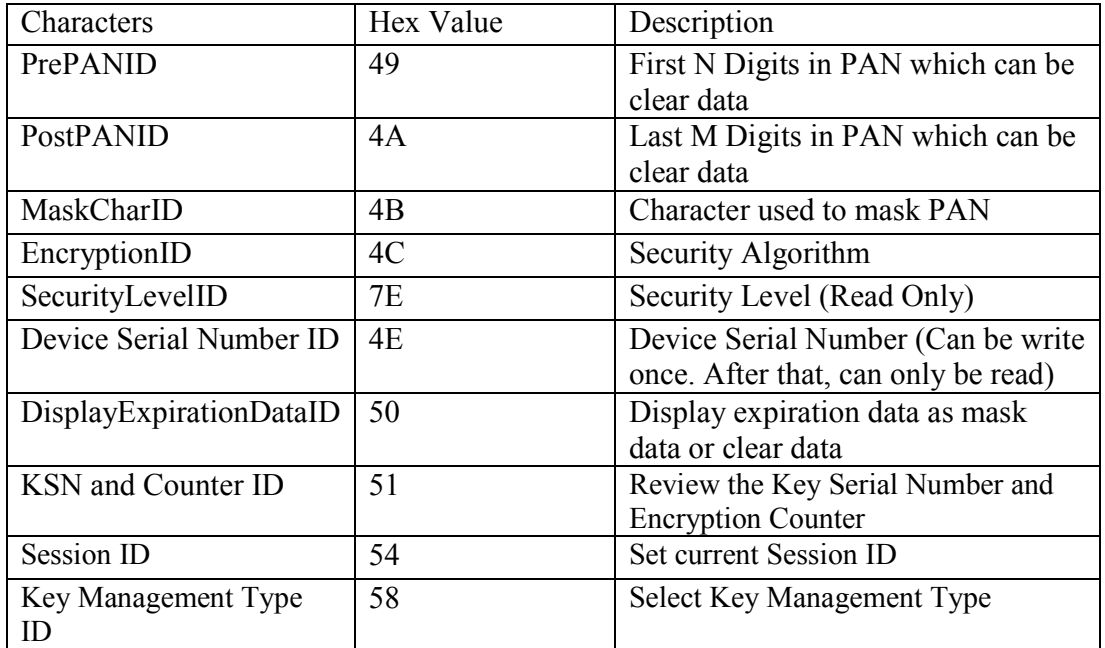

Feasible settings of these new functions are listed below.

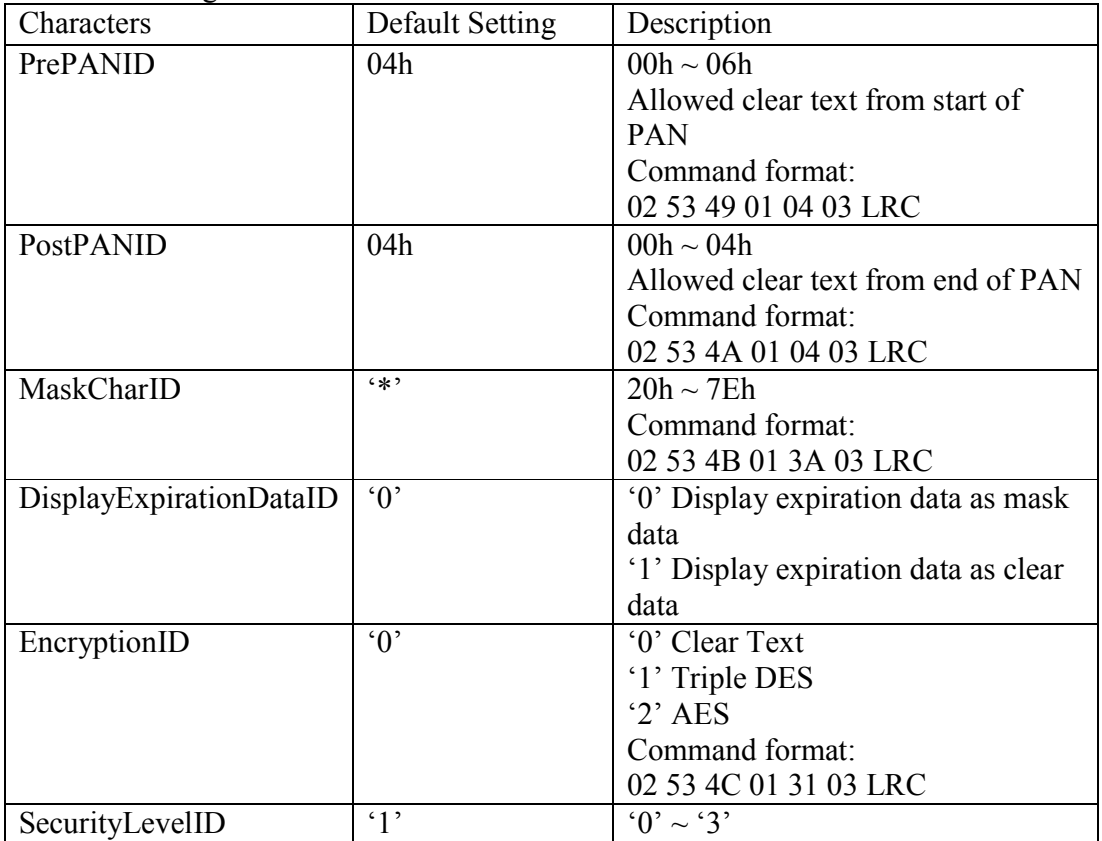

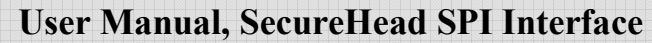

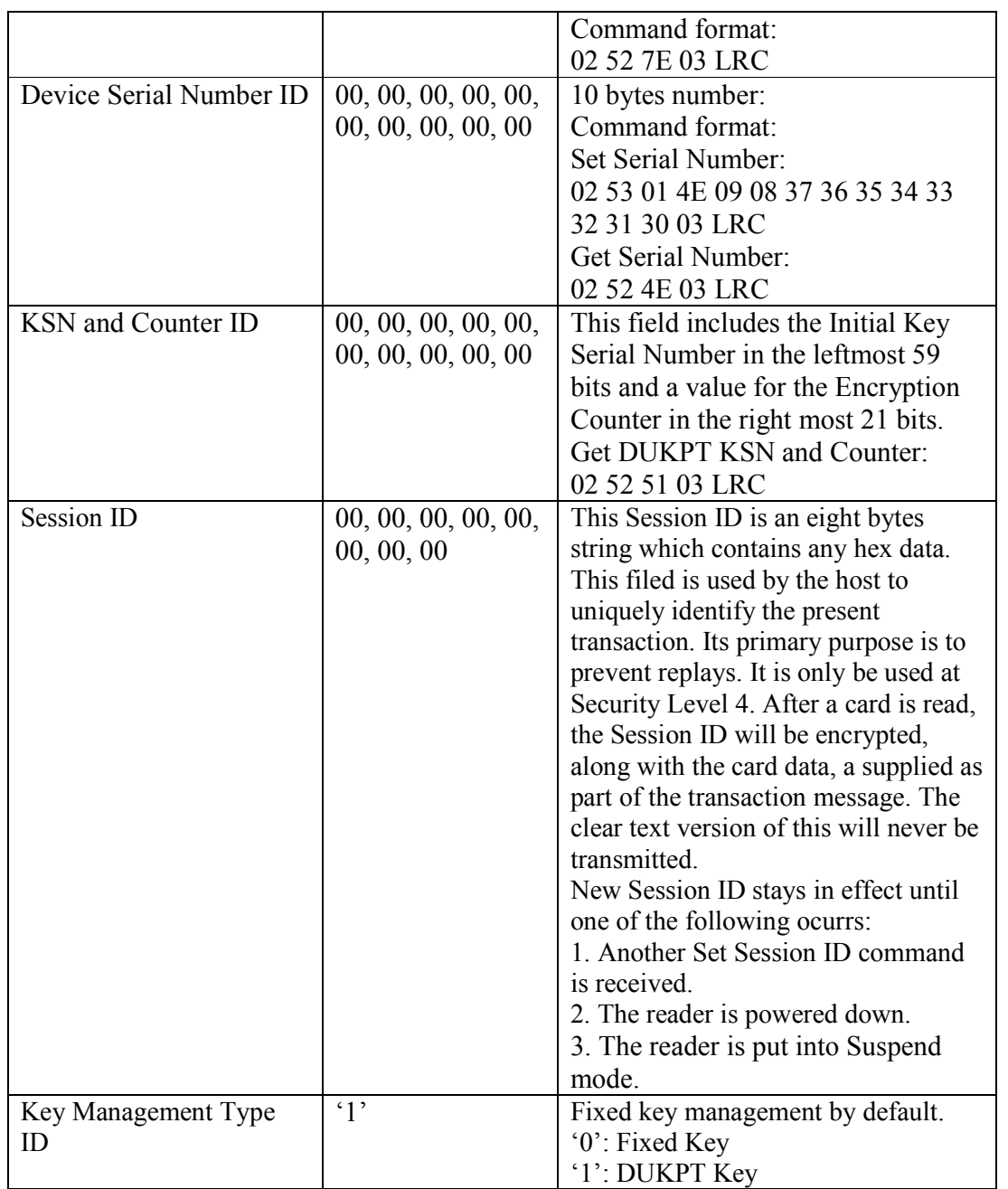

## **4.14.3.Security Management**

This reader is intended to be a secure reader. Security features include:

- Can include Device Serial Number
- Can encrypt track 1 and track 2 data for all bank cards

- Provides clear text confirmation data including card holder's name and a portion of the PAN as part of the Masked Track Data
- Optional display expiration data
- Security Level is settable

The reader features configurable security settings. Before encryption can be enabled, Key Serial Number (KSN) and Base Derivation Key (BDK) must be loaded before encrypted transactions can take place. The keys are to be injected by certified key injection facility.

There are five security levels available when using the DUKPT key management:

• Level 0

Security Level 0 is a special case where all DUKPT keys have been used and is set automatically when it runs out of DUKPT keys. The lifetime of DUKPT keys is 1 million. Once the key's end of life time is reached, user should inject DUKPT keys again before doing any more transactions.

• Level 1

By default, readers from the factory are configured to have this security level. There is no encryption process, no key serial number transmitted with decoded data. The reader functions as a non-encrypting reader and the decoded track data is sent out in default mode.

Level 2

Key Serial Number and Base Derivation Key have been injected but the encryption process is not yet activated. The reader will send out decoded track data in default format. Setting the encryption type to TDES and AES will change the reader to security level 3.

• Level 3

Both Key Serial Number and Base Derivation Keys are injected and encryption mode is turned on. For payment cards, both encrypted data and masked clear text data are sent out. Users can select the data masking of the PAN area; the encrypted data format cannot be modified. Users can choose whether to send hashed data and whether to reveal the card expiration date. When the encryption is turned on, level 3 is the default security level.

 $\bullet$  Level 4

When the reader is at Security Level 4, a correctly executed Authentication Sequence is required before the reader sends out data for each card swipe.

## **4.14.4.Encryption Management**

The Encrypted swipe read supports TDES and AES encryption standards for data encryption. Encryption can be turned on via a command. TDES is the default.

If the reader is in security level 3, for the encrypted fields, the original data is encrypted using the TDES/AES CBC mode with an Initialization Vector starting at all binary zeroes and the Encryption Key associated with the current DUKPT KSN.

## **4.14.5.Check Card Format**

- ISO/ABA (American Banking Association) Card Encoding method Track1 is 7 bits encoding. Track1 is 7 bits encoding. Track2 is 5 bits encoding. Track3 is 5 bits encoding. Track1 is 7 bits encoding. Track2 is 5 bits encoding. Track2 is 5 bits encoding. Additional check Track1  $2<sup>nd</sup>$  byte is 'B'. There is only one '=' in track 2 and the position of '=' is between  $13<sup>th</sup> \sim 20<sup>th</sup>$ character. Total length of track 2 should above 21 characters.
- AAMVA (American Association of Motor Vehicle Administration) Card Encoding method

Track1 is 7 bits encoding. Track2 is 5 bits encoding. Track3 is 7 bits encoding.

• Others (Customer card)

## **4.14.6.MSR Data Masking**

For cards need to be encrypted, both encrypted data and clear text data are sent. Masked Area

The data format of each masked track is ASCII.

The clear data include start and end sentinels, separators, first N, last M digits of the PAN, card holder name (for Track1).

The rest of the characters should be masked using mask character.

Set PrePANClrData (N), PostPANClrData (M), MaskChar (Mask Character) N and M are configurable and default to 4 first and 4 last digits. They follow the current PCI constraints requirements (N 6, M 4 maximum). Mask character default value is '\*'.

• Set PrePANClrDataID (N), parameter range  $00h \sim 06h$ , default value 04h

- Set PostPANClrDataID (M), parameter range  $00h \sim 04h$ , default value 04h
- MaskCharID (Mask Character), parameter range  $20h \sim 7Eh$ , default value  $2Ah$
- DisplayExpirationDataID, parameter range ' $0' \sim 1'$ , default value '0'

#### **4.14.7.Level 1 and 2 Data Output Format**

Magnetic Track Basic Decoded Data Format

Track 1: <SS1><T1 Data><ES><Track Separator> Track 2: <SS2><T2 Data><ES><Track Separator> Track 3: <SS3><T3 Data><ES><Terminator>

Where: SS1 (start sentinel track  $1$ ) = % SS2 (start sentinel track  $2$ ) = ; SS3 (start sentinel track 3) = ; for ISO, % for AAMVA ES (end sentinel all tracks) =  $?$  Track Separator = Carriage Return Terminator = Carriage Return

Language: US English

Magnetic Track Basic Raw Data Format

Track 1: <01><T1 Raw Data><CR> Track 2: <02><T2 Raw Data><CR> Track 3: <03><T3 Raw Data><CR>

Where: The length of T1 Raw Data, T2 Raw Data, T3 Raw Data is 0x60 for each field. Pad with 0 if the original data length doesn't reach 0x60.

Language: US English

#### **Definitions**

Start or End Sentinel: Characters in encoding format which come before the first data character (start) and after the last data character (end), indicating the beginning and end, respectively, of data.

Track Separator: A designated character which separates data tracks.

Terminator: A designated character which comes at the end of the last track of data, to separate card reads.

![](_page_30_Picture_172.jpeg)

#### **4.14.8.DUKPT Level 3 Data Output Original Format**

For ISO cards, both masked clear and encrypted data are sent, no clear data will be sent. For other cards, only clear data is sent.

A card swipe returns the following data:

Card data is sent out in format of <STX><LenL><LenH><Card Data><CheckLRC><CheckSum><ETX>

 $\langle$ STX $>$  = 02h,  $\langle$ ETX $>$  = 03h

<LenL><LenH> is a two byte length of <Card Data>.

<CheckLRC> is a one byte Exclusive-OR sum calculated for all <Card Data>.

- <CheckSum> is a one byte Sum value calculated for all <Card data>.
- <Card Data> card data format is shown below.

ISO/ABA Data Output Format:

![](_page_30_Picture_173.jpeg)

- track 2 length (1 byte, 0 for no track2 data)
- 
- track 1 data
- track 2 data
- track 3 data
- track 3 length (1 byte, 0 for no track3 data)

#### **Description:**

#### **Track 1, Track 2 and Track 3 Unencrypted Length**

This one-byte value is the length of the original Track data. It indicates the number of bytes in the Track masked data field. It should be used to separate Track 1, Track 2 and Track 3data after decrypting Track encrypted data field.

#### **Track 3 Unencrypted Length**

This one-byte value indicates the number of bytes in Track 3 data field.

#### **Track 1 and Track 2 Masked**

Track data masked with the MaskCharID (default is '\*'). The first PrePANID (up to 6 for BIN, default is 4) and last PostPANID (up to 4, default is 4) characters can be in the clear (unencrypted).

#### **Track 1, Track 2 and Track 3 Encrypted**

This field is the encrypted Track data, using either TDES-CBC or AES-CBC with initial vector of 0. If the original data is not a multiple of 8 bytes for TDES or a multiple of 16 bytes for AES, the reader right pads the data with 0.

The key management scheme is DUKPT or Fixed key. For DUKPT, the key used for encrypting data is called the Data Key. Data Key is generated by first taking the DUKPT Derived Key exclusive or'ed with 0000000000FF0000 0000000000FF0000 to get the resulting intermediate variant key. The left side of the intermediate variant key is then TDES encrypted with the entire 16-byte variant as the key. After the same steps are preformed for the right side of the key, combine the two key parts to create the Data Key.

#### **Encrypted Data Length**

Track 1 and Track 2 data are encrypted as a single block. In order to get the number of bytes for encrypted data field, we need to get Track 1 and Track 2 unencrypted length first. The field length is always a multiple of 8 bytes for TDES or multiple of 16 bytes for AES. This value will be zero if there was no data on both tracks or if there was an error decoding both tracks. Once the encrypted data is decrypted, all padding 0 need to be removed. The number of bytes of decoded track 1 data is indicated by track 1 unencrypted length field. The remaining bytes are track 2 data, the length of which is indicated by track 2 unencrypted length filed.

#### **Track 1 and Track 2 Hashed**

SecureHead reader uses SHA-1 to generate hashed data for both track 1 and track 2 unencrypted data. It is 20 bytes long for each track. This is provided with two purposes in mind:

One is for the host to ensure data integrity by comparing this field with a SHA-1 hash of the decrypted Track data, prevent unexpected noise in data transmission. The other purpose is to enable the host to store a token of card data for future use without keeping the sensitive card holder data. This token may be used for comparison with the stored hash data to determine if they are from the same card.

### **4.14.9. Fixed Key Level 3 Data Output Original Format**

Same as 4.14.8 DUKPT Level 3 Data Output Original Format, only change <DUKPT serial number> to <device serial number> plus two NULL bytes.

### **4.14.10. DUKPT Level 3 Data Output Enhanced Format**

This mode is used when all tracks must be encrypted, or encrypted OPOS support is required, or when the tracks must be encrypted separately or when cards other than type 0 (ABA bank cards) must be encrypted or when track 3 must be encrypted. This format is the standard encryption format, but not yet the default encryption format.

1. Encryption Output Format Setting:

Command: 53 85 01 <Encryption Format>

Encryption Format: **'0': Original Encryption Format**  '1': Enhanced Encryption Format

2. Encryption Option Setting: (for enhanced encryption format only)

Command: 53 84 01 <Encryption Option>

Encryption Option: (**default 08h**)

bit0: 1 – track 1 force encrypt

- bit1: 1 track 2 force encrypt
- bit2: 1 track 3 force encrypt
- bit3:  $1 -$  track 3 force encrypt when card type is 0

#### **Note:**

1) When force encrypt is set, this track will always be encrypted, regardless of card type. No clear/mask text will be sent.

2) If and only if in enhanced encryption format, each track is encrypted separately. Encrypted data length will round up to 8 or 16 bytes.

3) When force encrypt is not set, the data will be encrypted in original encryption format, that is, only track 1 and track 2 of type 0 cards (ABA bank cards) will be encrypted.

![](_page_33_Picture_173.jpeg)

3. Hash Option Setting:

Command: 53 5C 01 <Hash Option>

Hash Option: ('0' – **'7'**) Bit0: 1 – track1 hash will be sent if data is encrypted Bit1: 1 – track2 hash will be sent if data is encrypted Bit2: 1 – track3 hash will be sent if data is encrypted

4. Mask Option Setting: (for enhanced encryption format only)

Command: 53 86 01 <Mask Option>

Mask Option: (**Default: 0x07**)

bit0: 1 – tk1 mask data allow to send when encrypted

bit1: 1 – tk2 mask data allow to send when encrypted

bit2: 1 – tk3 mask data allow to send when encrypted

When mask option bit is set  $-$  if data is encrypted (but not forced encrypted), the mask data will be sent; If mask option is not set, the mask data will not be sent under the same condition.

Card data is sent out in the following format <STX><LenL><LenH><Card Data><CheckLRC><CheckSum><ETX>

- 0 STX
- 1 Data Length low byte
- 2 Data Length high byte
- 3 Card Encode Type<sup>1</sup>
- 4 Track 1-3 Status<sup>2</sup><br>5 Track 1 data leng
- 5 Track 1 data length<br>6 Track 2 data length
- 6 Track 2 data length
- 7 Track 3 data length<br>8 Clear/masked data s
- Clear/masked data sent status $3$
- 9 Encrypted/Hash data sent status <sup>4</sup>
- 10 Track 1 clear/mask data
	- Track 2 clear/mask data
	- Track 3 clear/mask data
	- Track 1 encrypted data
	- Track 2 encrypted data
	- Track 3 encrypted data

Session ID (8 bytes) (Security level 4 only)

Track 1 hashed (20 bytes each) (if encrypted and hash track 1 allowed)

Track 2 hashed (20 bytes each) (if encrypted and hash track 2 allowed)

 Track 3 hashed (20 bytes each) (if encrypted and hash track 3 allowed) KSN (10 bytes) CheckLRC CheckSum **ETX** 

Where  $\langle \text{STX} \rangle = 02h$ ,  $\langle \text{ETX} \rangle = 03h$ 

#### **Note 1 : Card Encode Type**

Card Type will be 8x for enhanced encryption format and 0x for original encryption format

![](_page_34_Picture_146.jpeg)

For Type 04 or 84 Raw data format, all tracks are encrypted and no mask data is sent. No track indicator '01', '02' or '03' in front of each track. Track indicator '01','02' and '03' will still exist for non-encrypted mode.

#### **Note 2: Track 1-3 status byte**

Field 4:

- Bit 0: 1— track 1 decoded data present
- Bit 1: 1— track 2 decoded data present
- Bit 2: 1— track 3 decoded data present
- Bit 3: 1— track 1 sampling data present
- Bit 4: 1— track 2 sampling data present
- Bit 5: 1— track 3 sampling data present
- Bit 6, 7 Reserved for future use

#### **Note 3: Clear/mask data sent status**

Field 8 (Clear/mask data sent status) and field 9 (Encrypted/Hash data sent status) will only be sent out in enhanced encryption format.

Field 8: Clear/masked data sent status byte:

- Bit 0: 1 —track 1 clear/mask data present
- Bit 1: 1— track 2 clear/mask data present
- Bit 2: 1— track 3 clear/mask data present
- Bit 3: 0— reserved for future use
- Bit 4: 0— reserved for future use

Bit  $5: 0$ — reserved for future use

#### **Note 4: Encrypted/Hash data sent status**

Field 9: Encrypted data sent status

- Bit 0: 1— track 1 encrypted data present
- Bit 1: 1— track 2 encrypted data present
- Bit 2: 1— track 3 encrypted data present
- Bit 3: 1— track 1 hash data present
- Bit 4: 1— track 2 hash data present
- Bit 5: 1— track 3 hash data present
- Bit 6: 1—session ID present
- Bit 7: 1—KSN present

### **4.14.11. Fix Key Management Data Output Enhanced Format**

Same as 4.14.10 DUKPT Level 3 Data Output Enhanced Format, only change <KSN> to <device serial number> plus two NULL bytes.

### *4.15. Level 4 Activate Authentication Sequence*

The security level changes from 3 to 4 when the device enters authentication mode successfully. Once the security level is changed to level 3 or 4, it cannot go back to a lower level.

#### **Activate Authentication Mode Command**

When the reader is in security level 4, it would only transmit the card data when it is in Authenticated Mode.

#### Authentication Mode Request

When sending the authentication request, the user also needs to specify a time limit for the reader to wait for the activation challenge reply command. The minimum timeout duration required is 120 seconds. If the specified time is less than the minimum, 120 seconds would be used for timeout duration. The maximum time allowed is 3600 seconds (one hour). If the reader times out while waiting for the activation challenge reply, the authentication failed.

#### Device Response

When authentication mode is requested, the device responds with two challenges: Challenge 1 and challenge 2. The challenges are encrypted using the current DUKPT key exclusive- or'ed with <F0F0 F0F0 F0F0 F0F0 F0F0 F0F0 F0F0 F0F0>.

The decrypted challenge 1 contains 6 bytes of random number followed by the last two bytes of KSN. The two bytes of KSN may be compared with the last two bytes of the clear text KSN sent in

the message to authenticate the reader. The user should complete the Activate Authentication sequence using Activation Challenge Reply command.

Command Structure Host -> Device: <STX><R><80h><02h><Pre-Authentication Time Limit><ETX><CheckSum>

Device -> Host: <ACK><STX><Device Response Data><ETX><CheckSum> (success)  $<$ NAK $>$  (fail)

 Pre-Authentication Time Limit: 2 bytes of time in seconds Device Response Data: 26 bytes data, consists of <Current Key Serial Number> <Challenge 1> <Challenge 2>

Current Key Serial Number: 10 bytes data with Initial Key Serial Number in the leftmost 59 bits and Encryption Counter in the rightmost 21 bits.

Challenge 1: 8 bytes challenge used to activate authentication. Encrypted using the key derived from the current DUKPT key.

Challenge 2: 8 bytes challenge used to deactivate authentication. Encrypted using the key derived from the current DUKPT key.

## **Activation Challenge Reply Command**

This command serves as the second part of an Activate Authentication sequence. The host sends the first 6 bytes of Challenge 1 from the response of Activate Authenticated Mode command, two bytes of Authenticated mode timeout duration, and eight bytes Session ID encrypted with the result of current DUKPT Key exclusive- or'ed with <3C3C 3C3C 3C3C 3C3C 3C3C 3C3C 3C3C 3C3C>.

The Authenticated mode timeout duration specifies the maximum time in seconds which the reader would remain in Authenticated Mode. A value of zero forces the reader to stay in Authenticated Mode until a card swipe or power down occurs. The minimum timeout duration required is 120 seconds. If the specified time is less than the minimum, 120 seconds would be used for timeout duration. The maximum time allowed is 3600 seconds (one hour).

Session ID information is included. If the command is successful, the Session ID will be changed.

 The Activate Authenticated Mode succeeds if the device decrypts Challenge Reply response correctly. If the device cannot decrypt Challenge Reply command, Activate Authenticated Mode fails and DUKPT KSN advances.

Copyright © 2010-2011, International Technologies & Systems Corporation. All rights reserved. Command Structure Host -> Device: <STX><S><82h><10h><Activation Data><ETX><CheckSum>

Device -> Host:  $<$ ACK $>$  (success) <NAK> (fail)

Activation Data: 16 bytes, structured as <Challenge 1 Response> <Session ID>

Challenge 1 Response: 6 bytes of Challenge 1 random data with 2 bytes of Authenticated mode timeout duration. It's encrypted using the key derived from the current DUKPT key. Session ID: 8 bytes Session ID, encrypted using the key derived from the current DUKPT key.

#### **Deactivate Authenticated Mode Command**

This command is used to exit Authenticated Mode. Host needs to send the first 7 bytes of Challenge 2 (from the response of Activate Authenticated Mode command) and the Increment Flag (00h indicates no increment, 01h indicates increment of the KSN) encrypted with current DUKPT Key exclusive- or'ed with <3C3C 3C3C 3C3C 3C3C 3C3C 3C3C 3C3C 3C3C>.

If device decrypts Challenge 2 successfully, the device will exit Authenticated Mode. The KSN will increase if the Increment flag is set to 01h. If device cannot decrypt Challenge 2 successfully, it will stay in Authenticated Mode until timeout occurs or when customer swipes a card.

The KSN is incremented every time the authenticated mode is exited by timeout or card swipe action. When the authenticated mode is exited by Deactivate Authenticated Mode command, the KSN will increment when the increment flag is set to 01h.

Command Structure Host -> Device: <STX><S><81h><08h for TDES or 10h for AES><Deactivation Data><ETX><CheckSum>

Device -> Host: <ACK> (success)  $<$ NAK $>$ (fail)

<Deactivation data>: 8-bytes response to Challenge 2. It contains 7 bytes of Challenge 2 with 1 byte of Increment Flag, encrypted by the specified variant of current DUKPT Key

## **Get Reader Status Command**

Command Structure Host -> Device: <STX><R><83h><ETX><CheckSum>

Device -> Host:

<ACK><STX><83h><02h><Current Reader Status><Pre-conditon><ETX><CheckSum> (success)

 $<$ NAK $>$ (fail)

Current Reader Status: 2-bytes data with one byte of <Reader State> and one byte of <Pre-Condition>

Reader State: indicates the current state of the reader

00h: The reader is waiting for Activate Authentication Mode Command. The command must be sent before the card can be read.

01h: The authentication request has been sent, the reader is waiting for the Activation Challenge Reply Command.

02h: The reader is waiting for a card swipe.

Pre-condition: specifies how the reader goes to its current state as follows

00h: The reader has no card swipes and has not been authenticated since it was powered up.

01h: Authentication Mode was activated successfully. The reader processed a valid Activation Challenge Reply command.

02h: The reader receives a good card swipe.

03h: The reader receives a bad card swipe or the card is invalid.

04h: Authentication Activation Failed.

05h: Authentication Deactivation Failed.

06h: Authentication Activation Timed Out. The Host fails to send an Activation Challenge Reply command within the time specified in the Activate Authentication Mode command.

07h: Swipe Timed Out. The user fails to swipe a card within the time specified in the Activation Challenge Reply command.

![](_page_39_Picture_116.jpeg)

## *4.16. Other Command Protocol Settings*

#### **4.16.1.SPI Clock Phase and Polarity Settings**

The clock phase and polarity of SPI interface can be adjusted. Both the host and device must be set to the same SPI setting in order to communicate correctly.

Command: 01 00 04 00 01 08 <SPI Clock Setting>

Refer General Selections for <SPI Clock Setting>, valid data is from 00h to 03h.

Command Response: 01 00 02 01 00

#### **4.16.2.Set/Get Device Number**

Set/Get eight byte device serial number.

Command: Set Device Serial Number: 01 00 0B 00 01 01 <8 bytes of Device Serial Number> Get Device Serial Number: 01 00 03 00 00 01

Command Response: Set Device Serial Number: 01 00 02 01 00 Get Device Serial Number: 01 00 0A 01 00 < 8 bytes of Device Serial Number >

#### **4.16.3.Enable/Disable Encryption**

Enable or Disable the SecureHead Encryption output in other mode (non-ID TECH protocol). If encryption is disabled, original data will be sent out to the host. If it enabled, encrypted data will be send out to the host

Command: 01 00 04 00 01 02 01 Enable Encryption 01 00 04 00 01 02 00 Disable Encryption

Command Response 01 00 02 01 00

#### **4.16.4.Get Challenge**

Host gets 8 bytes random number from SecureHead in order to do external authentication.

Command 01 00 03 00 00 04

Command Response 01 00 0A 01 00 <8 bytes of Challenge Data>

## **4.16.5.External Authenticate**

SecureHead will use this command to authenticate the host by comparing the decrypted data from the host with its random data.

Command Format: 01 00 06 00 05 <First four bytes of decrypted random data from Get Challenge>

Command Response 01 00 02 01 00 Success 01 00 02 01 01 Fail

### **4.16.6. Load Security Key**

The sixteen bytes key is used encryption, and its default value is 0000 0000 0000 0000 0000 0000 0000 0000 0000.

For security purpose, key injection only allowed after successful external authentication, and will be loaded by two components each with 16 bytes of key. Those two components will be XORed to generate key for encryption.

Command Format 01 00 13 00 04 01 <16 bytes of First Key Component>

01 00 13 00 04 02 <16 bytes of Second Key Component>

Command Response 01 00 02 01 00

# **APPENDIX A. DEFAULT SETTING TABLE**

## *Default Setting Table*

![](_page_41_Picture_59.jpeg)

# **APPENDIX B: MAGNETIC STRIPE STANDARD FORMATS**

## *ISO Credit Card Format*

ISO stands for International Standards Organization

![](_page_42_Picture_104.jpeg)

Track 2

![](_page_42_Picture_105.jpeg)

![](_page_43_Picture_144.jpeg)

## *AAMVA Driver's License Format*

Track 1

![](_page_43_Picture_145.jpeg)

### Track 2

![](_page_43_Picture_146.jpeg)

Track 3

![](_page_43_Picture_147.jpeg)

![](_page_44_Picture_22.jpeg)

![](_page_44_Picture_23.jpeg)

## **APPENDIX C: OTHER MODE CARD DATA OUTPUT**

There is an optional data output format supported by SecureHead in order to be compatible with specific software requirement.

 $\langle 01h \rangle \langle 01h \rangle \langle 1Ah \rangle \langle 02h \rangle \langle 00h \rangle \langle 1eft 8$  bytes Device Serial Number  $> 6$  Byte Random data  $\langle 30h \rangle \langle 31h \rangle \langle 264$  bytes of Sampling data>.

# **APPENDIX D: GUIDE TO ENCRYPTING AND DECRYPTING DATA**

The encryption method used by SecureHead is called Cipher-block Chaining (CBC). With this method, each block of data is XOR'ed with the previous data block before being encrypted. The encryption of each block depends on all the previous blocks. As a result, each encrypted data block would need to be decrypted sequentially.

To encrypt the data, first generate an 8-byte random initialization vector which is XOR'ed with the first data block before it is encrypted. Then the data is encrypted with the device key using TDES algorithm. The result is again XOR'ed with the next 8-byte data block before it is encrypted. The process repeats until all the data blocks have been encrypted.

The host can decrypt the cipher text from the beginning of the block when the data is received. However, it must keep track of both the encrypted and clear text data. Or alternatively, the data can be decrypted backward form that last data block to the first, so that the decrypted data can replace the original data as the decryption is in process.

To decrypt the data using reverse method, first decrypt the last 8-byte of data using TDES decryption. Then perform an XOR operation with result and the preceding data block to get the last data block in clear text. Continue to decrypt the next previous block with the same method till it reaches the first block. For the first data block, the XOR operation can be skipped, since it is XOR'ing with 00h bytes.

## **APPENDIX E: KEY MANAGEMENT FLOW CHART**

![](_page_47_Figure_2.jpeg)

Copyright © 2010-2011, International Technologies & Systems Corporation. All rights reserved.

Page 48 of 64

![](_page_48_Figure_1.jpeg)

Copyright © 2010-2011, International Technologies & Systems Corporation. All rights reserved.

Page 49 of 64

![](_page_49_Picture_132.jpeg)

## **APPENDIX F: EXAMPLE OF DECODED DATA DECRYPTION**

Key for all examples is 0123456789ABCDEFFEDCBA9876543210

#### **Security Level 3 Decryption - Original Encryption Format**

Example of decryption of a three track ABA card with the original encryption format. SecureHead Reader with default settings

Original encryption structure (if your structure starts original encryption format (this can be recognized because the high bit of the fourth byte underlined (00) is 0.

027D01003F48236B252A343236362A2A2A2A2A2A2A2A393939395E42555348204A522F47454F524 74520572E4D525E2A2A2A2A2A2A2A2A2A2A2A2A2A2A2A2A2A2A2A2A2A2A2A2A2A2A2A2A 2A2A2A3F2A3B343236362A2A2A2A2A2A2A2A393939393D2A2A2A2A2A2A2A2A2A2A2A2A2A2 A2A3F2A3B33333333333333333333373637363736303730373037373637363736333333333333333333 3337363736373630373037303737363736373633333333333333333333373637363736303730373037373 63736373633333333333333333333373637363736303730373F32863E9E3DA28E455B28F7736B77E47 A64EDDA3BF03A06E44F31D1818C0BCD7A353FB1AD70EFD30FFC3DA08A4FBC9372E57E8B408 48BAEAA3FE724B3550E2F4B223E6BF264BEAE9E39142B648CDB51FB8DAF8EA5B63913D29419 B67582FCCCE9B372660F03668CC453216D9449C6B67EF33418AC88F65E1DB7ED4D10973F99DF C8463FF6DF113B6226C4898A9D355057ECAF11A5598F02CA3162994901190000000001399F03

STX, Length (LSB, MSB), card type, track status, length track 1, length track 2, length track 3 02 7D01 00 3F 48 23 6B

The above broken down and interpreted

02—STX character

7D—low byte of total length

- 01—high byte of total length
- 00—card type byte (interpretation old format ABA card)
- 3F—3 tracks of data all good
- 48—length of track 1
- 23—length of track 2
- 6B—length of track 3

Track 1 data masked (length 0x48) 252A343236362A2A2A2A2A2A2A2A393939395E42555348204A522F47454F52474520572E4D525E2 A2A2A2A2A2A2A2A2A2A2A2A2A2A2A2A2A2A2A2A2A2A2A2A2A2A2A2A2A2A2A3F2A

Track 2 data in hex masked (length 0x23) 3B343236362A2A2A2A2A2A2A2A393939393D2A2A2A2A2A2A2A2A2A2A2A2A2A2A2A3F2A

Track 3 data unencrypted (length 0x6B) 3B3333333333333333333337363736373630373037303737363736373633333333333333333333373637 3637363037303730373736373637363333333333333333333337363736373630373037303737363736373 633333333333333333333373637363736303730373F32

Track 1 & 2 encrypted length  $0x48+0x23$  rounded up to 8 bytes =0x6B  $\rightarrow$  0x70 (112 decimal) 863E9E3DA28E455B28F7736B77E47A64EDDA3BF03A06E44F31D1818C0BCD7A35 3FB1AD70EFD30FFC3DA08A4FBC9372E57E8B40848BAEAA3FE724B3550E2F4B22 3E6BF264BEAE9E39142B648CDB51FB8DAF8EA5B63913D29419B67582FCCCE9B3 72660F03668CC453216D9449C6B67EF3

Track 1 hashed 3418AC88F65E1DB7ED4D10973F99DFC8463FF6DF

Track 2 hashed 113B6226C4898A9D355057ECAF11A5598F02CA31

KSN 62994901190000000001

LRC, checksum and ETX 39 9F 03

Masked Data: Track 1 data masked in ASCII: %\*4266\*\*\*\*\*\*\*\*9999^BUSH JR/GEORGE W.MR^\*\*\*\*\*\*\*\*\*\*\*\*\*\*\*\*\*\*\*\*\*\*\*\*\*\*\* Track 2 data masked in ASCII: ;4266\*\*\*\*\*\*\*\*9999=\*\*\*\*\*\*\*\*\*\*\*\*\*\*\*?\* Track 3 data unencrypted in ASCII: ;333333333376767607070776767633333333337676760707077676763333333333767676070707767676 33333333337676760707?2

Key Value: F8 2A 7A 0D 7C 67 46 F1 96 18 9A FB 54 2C 65 A3 KSN: 62 99 49 01 19 00 00 00 00 01

Decrypted Data in ASCII: %B4266841088889999^BUSH JR/GEORGE W.MR^0809101100001100000000046000000?!;4266841088889999=080910110000046?0 ;333333333376767607070776767633333333337676760707077676763333333333767676070707767676 33333333337676760707?2

Decrypted Data in Hex: 2542343236363834313038383838393939395E42555348204A522F47454F52474520572E4D525E30383 0393130313130303030313130303030303030303034363030303030303F213B343236363834313038383 838393939393D3038303931303131303030303034363F300000000000

#### -=-=-=- **Security Level 4 Decryption - Original Encryption Format**

028501003F48236B252A343236362A2A2A2A2A2A2A2A393939395E42555348204A522F47454F524 74520572E4D525E2A2A2A2A2A2A2A2A2A2A2A2A2A2A2A2A2A2A2A2A2A2A2A2A2A2A2A2A 2A2A2A3F2A3B343236362A2A2A2A2A2A2A2A393939393D2A2A2A2A2A2A2A2A2A2A2A2A2A2 A2A3F2A3B33333333333333333333373637363736303730373037373637363736333333333333333333 3337363736373630373037303737363736373633333333333333333333373637363736303730373037373 63736373633333333333333333333373637363736303730373F32ED9DB728814F150D177F769B0441C 52B2B1994C83D058F1DDA5DAA6753CF0F61BB7690C7E8A276D3D606513D1F8B79423C70594A0 849CBB4C7B5A8DAC2B1A21B11F1C47EF4F12AC07D59A79E9369372D3F906A7F6C6D2B9076BC F05B334441FAEC8B4EFBEB9DD20EBF97B29D910C415FCEA8DA8FEB9775343418AC88F65E1D B7ED4D10973F99DFC8463FF6DF113B6226C4898A9D355057ECAF11A5598F02CA3162994901190 0000000044B6F03

Masked Data:

Track 1: %\*4266\*\*\*\*\*\*\*\*9999^BUSH JR/GEORGE W.MR^\*\*\*\*\*\*\*\*\*\*\*\*\*\*\*\*\*\*\*\*\*\*\*\*\*\*\*\*\*\*\*?\* Track 2: ;4266\*\*\*\*\*\*\*\*9999=\*\*\*\*\*\*\*\*\*\*\*\*\*\*\*?\* Track 3: ;333333333376767607070776767633333333337676760707077676763333333333767676070707767676 33333333337676760707?2

Key Value: 8A 92 F6 74 00 BF 25 2E 57 9A A9 01 FF 27 48 41 KSN: 62 99 49 01 19 00 00 00 00 04 Session ID: AA AA AA AA AA AA AA AA

Decrypted Data in ASCII: %B4266841088889999^BUSH JR/GEORGE W.MR^0809101100001100000000046000000?!;4266841088889999=080910110000046?0 ;333333333376767607070776767633333333337676760707077676763333333333767676070707767676 33333333337676760707?2

Decrypted Data in Hex: 2542343236363834313038383838393939395E42555348204A522F47454F52474520572E4D525E30383 0393130313130303030313130303030303030303034363030303030303F213B343236363834313038383 838393939393D3038303931303131303030303034363F30AAAAAAAAAAAAAAAA0000000000

#### **Security Level 3 Decryption - Enhanced Encryption Format**

Example of decryption of a three track ABA card with the enhanced encryption format. SecureHead Reader with default settings except enhanced encryption structure format.

![](_page_52_Picture_131.jpeg)

Enhanced encryption Format (this can be recognized because the high bit of the fourth byte underlined (80) is 1.

029801803F48236B03BF252A343236362A2A2A2A2A2A2A2A393939395E42555348204A522F47454 F52474520572E4D525E2A2A2A2A2A2A2A2A2A2A2A2A2A2A2A2A2A2A2A2A2A2A2A2A2A2A2 A2A2A2A2A3F2A3B343236362A2A2A2A2A2A2A2A393939393D2A2A2A2A2A2A2A2A2A2A2A2 A2A2A2A3F2ADA7F2A52BD3F6DD8B96C50FC39C7E6AF22F06ED1F033BE0FB23D6BD33DC5A1 F808512F7AE18D47A60CC3F4559B1B093563BE7E07459072ABF8FAAB5338C6CC8815FF87797AE 3A7BEAB3B10A3FBC230FBFB941FAC9E82649981AE79F2632156E775A06AEDAFAF6F0A184318 C5209E55AD44A9CCF6A78AC240F791B63284E15B4019102BA6C505814B585816CA3C2D2F42A9 9B1B9773EF1B116E005B7CD8681860D174E6AD316A0ECDBC687115FC89360AEE7E430140A7B7 91589CCAADB6D6872B78433C3A25DA9DDAE83F12FEFAB530CE405B701131D2FBAAD970248 A456000933418AC88F65E1DB7ED4D10973F99DFC8463FF6DF113B6226C4898A9D355057ECAF11 A5598F02CA31688861C157C1CE2E0F72CE0F3BB598A614EAABB16299490119000000000206E203

STX, Length(LSB, MSB), card type, track status, length track 1, length track 2, length track 3 02 9801 80 3F 48-23-6B 03BF

The above broken down and interpreted 02—STX character 98—low byte of total length 01—high byte of total length 80—card type byte (interpretation new format ABA card) 3F—3 tracks of data all good 48—length of track 1 23—length of track 2 6B—length of track 3 03—tracks 1 and 2 have masked/clear data BF—bit 7=1—KSN included Bit 6=0—no Session ID included so not level 4 encryption Bit 5=1—track 3 hash data present Bit 4=1—track 2 hash data present Bit 3-1—track 1 hash data present Bit 2=1—track 3 encrypted data present Bit 1=1—track 2 encrypted data present Bit 0=1—track 1 encrypted data present Track 1 data masked (length 0x48)

252A343236362A2A2A2A2A2A2A2A393939395E42555348204A522F47454F52474520572E4D525E2 A2A2A2A2A2A2A2A2A2A2A2A2A2A2A2A2A2A2A2A2A2A2A2A2A2A2A2A2A2A2A3F2A

Track 1 masked data in ASCII %\*4266\*\*\*\*\*\*\*\*9999^BUSH JR/GEORGE W.MR^\*\*\*\*\*\*\*\*\*\*\*\*\*\*\*\*\*\*\*\*\*\*\*\*\*\*\*\*\*\*\*?\*

Track 2 data in hex masked (length 0x23) 3B343236362A2A2A2A2A2A2A2A393939393D2A2A2A2A2A2A2A2A2A2A2A2A2A2A2A3F2A

Track2 masked data in ASCII ;4266\*\*\*\*\*\*\*\*9999=\*\*\*\*\*\*\*\*\*\*\*\*\*\*\*?\*

In this example there is no Track 3 data either clear or masked (encrypted and hashed data is below)

Track 1 encrypted length 0x48 rounded up to 8 bytes  $= 0x48$  (72 decimal) DA7F2A52BD3F6DD8B96C50FC39C7E6AF22F06ED1F033BE0FB23D6BD33DC5A1F8 08512F7AE18D47A60CC3F4559B1B093563BE7E07459072ABF8FAAB5338C6CC88 15FF87797AE3A7BE

Track 2 encrypted length 0x32 rounded up to 8 bytes =0x38 (56 decimal) AB3B10A3FBC230FBFB941FAC9E82649981AE79F2632156E775A06AEDAFAF6F0A 184318C5209E55AD

Track 3 encrypted length  $0x6B$  rounded up to 8 bytes = $0x70$  (64 decimal) 44A9CCF6A78AC240F791B63284E15B4019102BA6C505814B585816CA3C2D2F42 A99B1B9773EF1B116E005B7CD8681860D174E6AD316A0ECDBC687115FC89360A EE7E430140A7B791589CCAADB6D6872B78433C3A25DA9DDAE83F12FEFAB530CE 405B701131D2FBAAD970248A45600093

Track 1 data hashed length 20 bytes 3418AC88F65E1DB7ED4D10973F99DFC8463FF6DF

Track 2 data hashed length 20 bytes 113B6226C4898A9D355057ECAF11A5598F02CA31

Track 3 data hashed length 20 bytes 688861C157C1CE2E0F72CE0F3BB598A614EAABB1

KSN length 10 bytes 62994901190000000002

LCR, check sum and ETX 06E203

Clear/Masked Data in ASCII: Track 1: %\*4266\*\*\*\*\*\*\*\*9999^BUSH JR/GEORGE W.MR^\*\*\*\*\*\*\*\*\*\*\*\*\*\*\*\*\*\*\*\*\*\*\*\*\*\*\*\*\*\*\*?\* Track 2: ;4266\*\*\*\*\*\*\*\*9999=\*\*\*\*\*\*\*\*\*\*\*\*\*\*\*?\*

Key Value: 1A 99 4C 3E 09 D9 AC EF 3E A9 BD 43 81 EF A3 34 KSN: 62 99 49 01 19 00 00 00 00 02

![](_page_54_Picture_128.jpeg)

Decrypted Data: Track 1 decrypted %B4266841088889999^BUSH JR/GEORGE W.MR^0809101100001100000000046000000?! Track 2 decrypted ;4266841088889999=080910110000046?0 Track 3 decrypted ;333333333376767607070776767633333333337676760707077676763333333333767676070707767676 33333333337676760707?2

Track 1 decrypted data in hex including padding zeros (but there are no pad bytes here) 2542343236363834313038383838393939395E42555348204A522F47454F52474520572E4D525E30383 0393130313130303030313130303030303030303034363030303030303F21

Track 2 decrypted data in hex including padding zeros 3B343236363834313038383838393939393D3038303931303131303030303034363F300000000000

Track 3 decrypted data in hex including padding zeros 3B3333333333333333333337363736373630373037303737363736373633333333333333333333373637 3637363037303730373736373637363333333333333333333337363736373630373037303737363736373 633333333333333333333373637363736303730373F320000000000

#### **Security Level 4 decryption—Enhanced Encryption Format**

02A001803F48236B03FF252A343236362A2A2A2A2A2A2A2A393939395E42555348204A522F47454 F52474520572E4D525E2A2A2A2A2A2A2A2A2A2A2A2A2A2A2A2A2A2A2A2A2A2A2A2A2A2A2 A2A2A2A2A3F2A3B343236362A2A2A2A2A2A2A2A393939393D2A2A2A2A2A2A2A2A2A2A2A2 A2A2A2A3F2A6D7D5B204D3579694E148F3FB2565544D35825EA89BA30C966D34363151BF592F9 95EDA86B94A47EBFDF6434CB3A075DDD18F616E21F1E2038BC3AD5F96C1387177BD89409DA2 E92A684543E007087F8694AEA8D3DB36BA10BC4D4B2771C622FEC8271A6E021AA5644ED559E C09CABF19F36B422CA2016B48A7241B2DA9584ED4415B4F30637734CF5031AF475DAF27C188A 1A771264011BAA090E91893BC2A52EDD56F8E6E9554BC0C5207C04E3C21B6DA2A48F2257DC69 46DBFBC87F3189E5C8B954BF7303D01E443155911E4137AEAD52441567AA1D50924A7597EC9D 758AB4F3A8E82BF81A2E3418AC88F65E1DB7ED4D10973F99DFC8463FF6DF113B6226C4898A9D 355057ECAF11A5598F02CA31688861C157C1CE2E0F72CE0F3BB598A614EAABB16299490119000 0000003D67C03

Clear/Masked Data: Track 1: %\*4266\*\*\*\*\*\*\*\*9999^BUSH JR/GEORGE W.MR^\*\*\*\*\*\*\*\*\*\*\*\*\*\*\*\*\*\*\*\*\*\*\*\*\*\*\*\*\*\*\*?\* Track 2: ;4266\*\*\*\*\*\*\*\*9999=\*\*\*\*\*\*\*\*\*\*\*\*\*\*\*?\*

Key Value: 89 52 50 33 61 75 51 5C 41 20 CF 45 F4 1A BF 1C KSN: 62 99 49 01 19 00 00 00 00 03 Session ID: AA AA AA AA AA AA AA AA

![](_page_55_Picture_51.jpeg)

Decrypted Data in ASCII: %B4266841088889999^BUSH JR/GEORGE W.MR^080910110000110000000046000000?! ;4266841088889999=080910110000046?0 ;333333333376767607070776767633333333337676760707077676763333333333767676070707767676 33333333337676760707?2

Decrypted Data in Hex

2542343236363834313038383838393939395E42555348204A522F47454F52474520572E4D525E30383 0393130313130303030313130303030303030303034363030303030303F21 3B343236363834313038383838393939393D3038303931303131303030303034363F300000000000 3B3333333333333333333337363736373630373037303737363736373633333333333333333333373637 3637363037303730373736373637363333333333333333333337363736373630373037303737363736373 633333333333333333333373637363736303730373F320000000000

![](_page_56_Picture_138.jpeg)

## **APPENDIX G: EXAMPLE OF IDTECH RAW DATA DECRYPTION**

**Original Raw Data Forward Direction:** 

01D67C81020408102D4481020408102042890A350854A2FB3EE4BA3D4065B67A9C391F582A42B9 9A858A90AF60852B14AA628A0D 028FC210842C18421084030092040B51581F24B56074404811160D

#### **Original Raw Data Backward Direction:**

01A28CAA51A9420DEA12A342B33A84A835F13872BCDB4C0578BA4EF9BE8A542158A12284081 020408102456810204081027CD60D 02D11024045C0D5A49F03515A0409201804210843068421087E20D

Note:

- 1. There is track number before each track. Track 1 is 01, Track 2 is 02, Track 3 is 03.
- 2. There is track separator after each track: 0D

#### **Example of decryption of a two track ABA card with the original encryption format. For both Fix & DUKPT key management. SecureHead Reader with default settings**

Key for all examples is 0123456789ABCDEFFEDCBA9876543210

#### **Original Encryption Format**

original encryption format (this can be recognized because the high bit of the fourth byte underlined (00) is 0.

028700041B331A0027D2E435CEE303F007E977B598B7E3C57C76F4445E309F6916C0321A0F915B6 E490813498839049FE5204762327C3C758C5BF82542DEEDD8D6AF88019149A702FF2D43BD4AD6 0031FA450720B00D7808E15F3D5B29AE712C64A1212E9AF6F483BD40798A9FF2DDE77D046620B 55BCE94A4D5534CF57E7E07629949011A0000000001871D03

STX, Length (LSB, MSB), card type, track status, length track 1, length track 2, length track 3 02 8700 04 1B 33 1A 00

Track 1 & 2 encrypted length  $0x33+0x1A$  rounded up to 8 bytes =0x4D -> 0x50 (80 decimal) 27D2E435CEE303F007E977B598B7E3C57C76F4445E309F6916C0321A0F915B6E490813498839049 FE5204762327C3C758C5BF82542DEEDD8D6AF88019149A702FF2D43BD4AD60031FA450720B00 D7808

Track 1 hashed E15F3D5B29AE712C64A1212E9AF6F483BD40798A

Track 2 hashed 9FF2DDE77D046620B55BCE94A4D5534CF57E7E07

**KSN** 629949011A0000000001

LRC, checksum and ETX 87 1D 03

Key Value: 8A 60 A3 EB 80 87 63 52 B8 F5 05 CD A8 3C 33 70 KSN: 62 99 49 01 1A 00 00 00 00 01

Decrypted Raw Data: 01D67C81020408102D4481020408102042890A350854A2FB3EE4BA3D4065B67A9C391F582A42B9 9A858A90AF60852B14AA628A 028FC210842C18421084030092040B51581F24B5607440481116

-=-=-=--=-=-=--=-=-=--=-=-=--=-=-=--=-=-=--=-=-=--=-=-=--=-=-=--=-=-=--=-=-=--=-=-=--=-=-=--=-

#### **Security Level 4 Original Encryption Format**

028F00041B331A0070756B86C0B670DAAA78EEA454F5A7BAFB5CDA91BA9A5B62BB49F67CD2 1484D3138DB3468C80F3468688AE61E3FB25FEEB630B81717CC405F8A73430FCAFEF98C4CEDE 76AB7AAC0D9090E2B25F7E77F7888306B57CB67A9BE15F3D5B29AE712C64A1212E9AF6F483B D40798A9FF2DDE77D046620B55BCE94A4D5534CF57E7E07629949011A0000000002DD5D03

Key Value: 06 A9 B3 23 2A 69 B4 57 61 76 5E C3 CB A3 33 37 KSN: 62 99 49 01 1A 00 00 00 00 02 Session ID: AA AA AA AA AA AA AA AA

Decrypted Data: 01D67C81020408102D4481020408102042890A350854A2FB3EE4BA3D4065B67A9C391F582A42B9 9A858A90AF60852B14AA628A 028FC210842C18421084030092040B51581F24B5607440481116

## **APPENDIX H: EXAMPLE OF SPI MASTER CHIP CONTROLING**

![](_page_58_Picture_154.jpeg)

Copyright © 2010-2011, International Technologies & Systems Corporation. All rights reserved.

Page 59 of 64

**User Manual, SecureHead SPI Interface**  /\*C\*\*\*\*\*\*\*\*\*\*\*\*\*\*\*\*\*\*\*\*\*\*\*\*\*\*\*\*\*\*\*\*\*\*\*\*\*\*\*\*\*\*\*\*\*\*\*\*\*\*\*\*\*\*\*\*\*\*\*\*\*\*\*\*\*\*\*\*\*\*\*\*\*\* \* Module: main.c /\*\*\*\*\*\*\*\*\*\*\*\*\*\*\*\*\*\*\*\*\*\*\*\*\*\*\*\*\*\*\*\*\*\*\*\*\*\*\*\*\*\*\*\*\*\*\*\*\*\*\*\*\*\*\*\*\*\*\*\*\*\*\*\*\*\*\*\*\*\*\*\*\*\*\*\* \* Copyright (c) 2004 ID TECH inc., /\*\*\*\*\*\*\*\*\*\*\*\*\*\*\*\*\*\*\*\*\*\*\*\*\*\*\*\*\*\*\*\*\*\*\*\*\*\*\*\*\*\*\*\*\*\*\*\*\*\*\*\*\*\*\*\*\*\*\*\*\*\*\*\*\*\*\*\*\*\*\*\*\*\*\*\*  $*$  CREATION DATE:  $2004.1.10$ /\*\*\*\*\*\*\*\*\*\*\*\*\*\*\*\*\*\*\*\*\*\*\*\*\*\*\*\*\*\*\*\*\*\*\*\*\*\*\*\*\*\*\*\*\*\*\*\*\*\*\*\*\*\*\*\*\*\*\*\*\*\*\*\*\*\*\*\*\*\*\*\*\*\*\*\* \* PURPOSE: \* spi library low level functions (init, receive and send functions) \* and global variables declarations to use with user software application \*\*\*\*\*\*\*\*\*\*\*\*\*\*\*\*\*\*\*\*\*\*\*\*\*\*\*\*\*\*\*\*\*\*\*\*\*\*\*\*\*\*\*\*\*\*\*\*\*\*\*\*\*\*\*\*\*\*\*\*\*\*\*\*\*\*\*\*\*\*\*\*\*\*\*\*\*/  $\left/\begin{matrix} \star \end{matrix}\right.$  IN C L U D E S  $\left.\begin{matrix} \star \end{matrix}\right.$  $\frac{\text{minulate}}{\text{value}}$  "spi\_drv.h" /\*\_\_\_\_\_ M A C R O S \_\_\_\_\_\_\_\_\_\_\_\_\_\_\_\_\_\_\_\_\_\_\_\_\_\_\_\_\_\_\_\_\_\_\_\_\_\_\_\_\_\_\_\_\_\_\_\_\_\_\_\_\_\_\_\_\*/ #define MAX LEN  $\triangleright$   $\overline{E}$  F I N I T I O N  $\longrightarrow$ Uchar data SPI\_IPNT; // Temp buffer to store SPI data. Uchar data Command\_OUTbuf[MAX\_LEN]; // Command output buffer Uchar data Command\_INbuf[MAX\_LEN]; // Command input buffer Uint16 data spilength; // received command length Uint16 data Command\_Length; // output command length /\*\_\_\_\_\_ D E C L A R A T I O N \_\_\_\_\_\_\_\_\_\_\_\_\_\_\_\_\_\_\_\_\_\_\_\_\_\_\_\_\_\_\_\_\_\_\_\_\_\_\_\_\_\_\_\_\_\_\*/ void main(void){ Uint16 data i, j; // Internal counter. spi master init(0, 0, 1, 32); //SPI master mode, initialize to CPOL=0, CPHA=0, SSDIS=1, bitrate=Fper/32 Enable spi\_interrupt(); // Turn on SPI interrupt in system.  $SPI_SS = 0$ ; // Disable SPI slave during power on, to prevent indeterminate state. do{ // keep polling... { // ............. Other subroutine to handle other tasks } if(\_DAV\_IN){ // If DAV pin is high level, SPI slave has data ready. \_SPI\_SS = 1; // To Generate a falling edge. Not useful for clock phase 0, but clock phase 1 needs this falling edge. delay10us(); // Wait for high level get steady. \_SPI\_SS = 0; // Pull chip select pin low, ready to start SPI communication. spilength = 0; // Initialize Command buf pointer. while(\_DAV\_IN){ // Keep polling DAV pin till it turns low level. Polling inverval is 40us in this demo code. spi Sendout(0xff); // Send out any data to get SPI slave input, delay 40us in this subroutine too. Command INbuf[spilength++] = SPI\_IPNT; // Save data into Command buf. if(spilength >= MAX\_LEN){ // Quit while loop if read the end of input buffer. break; } } SPI SS = 1; // Read out all the data from SPI slave, set chip select pin to idle high. for(i = 0; i < spilength; i++){ // Send out data from UART port. put\_byte(Command\_INbuf[i]); } } {

Copyright © 2010-2011, International Technologies & Systems Corporation. All rights reserved.

Page 60 of 64

![](_page_60_Picture_97.jpeg)

![](_page_61_Picture_137.jpeg)

/\*F\*\*\*\*\*\*\*\*\*\*\*\*\*\*\*\*\*\*\*\*\*\*\*\*\*\*\*\*\*\*\*\*\*\*\*\*\*\*\*\*\*\*\*\*\*\*\*\*\*\*\*\*\*\*\*\*\*\*\*\*\*\*\*\*\*\*\*\*\*\*\*\*\*\* \* NAME: spi\_set\_speed \*---------------------------------------------------------------------------- \* PARAMS: ratio: spi clock ratio/XTAL \* return: Uchar: status \*---------------------------------------------------------------------------- \* PURPOSE: \* Configure the baud rate of the spi, set CR2, CR1, CR0 \*---------------------------------------------------------------------------- \* NOTE: \* This function is only used in spi\_master mode, called by spi\_master\_init \*\*\*\*\*\*\*\*\*\*\*\*\*\*\*\*\*\*\*\*\*\*\*\*\*\*\*\*\*\*\*\*\*\*\*\*\*\*\*\*\*\*\*\*\*\*\*\*\*\*\*\*\*\*\*\*\*\*\*\*\*\*\*\*\*\*\*\*\*\*\*\*\*\*\*\*\*/ Uchar spi\_set\_speed(Uchar data ratio){ switch(ratio){ // Set SPCON register case 2: SPCON  $| =$  SPI\_RATIO\_2; break; // FCLK PERIPH/2<br>case 4: SPCON  $| =$  SPI\_RATIO\_4; break; // FCLK PERIPH/4 case 4: SPCON  $| = \text{SPI} \cdot \text{RATIO} \cdot 4$ ; break; // FCLK PERIPH/4<br>case 8: SPCON  $| = \text{SPI} \cdot \text{RATIO} \cdot 6$ ; break; // FCLK PERIPH/8 case 8: SPCON  $| = SPITRATIO$ <sup>8;</sup> case 16:SPCON |= SPI\_RATIO\_16;<br>
case 32:SPCON |= SPI\_RATIO\_32;<br>
case 64:SPCON |= SPI\_RATIO\_64;<br>
break; // FCLK PERIPH/64 case  $32:SPCON$   $=$   $SPI" RATIO 32;$ case 64:SPCON  $| =$  SPI\_RATIO\_64; break; // FCLK PER<br>case 128:SPCON  $| =$  SPI\_RATIO 128; break; // FCLK PERIPH/128 case 128:SPCON  $| = SP\overline{1}$  RATIO 128;<br>default : return FALSE;  $ext{return}$  FALSE; } return TRUE; } /\*F\*\*\*\*\*\*\*\*\*\*\*\*\*\*\*\*\*\*\*\*\*\*\*\*\*\*\*\*\*\*\*\*\*\*\*\*\*\*\*\*\*\*\*\*\*\*\*\*\*\*\*\*\*\*\*\*\*\*\*\*\*\*\*\*\*\*\*\*\*\*\*\*\*\* \* NAME: spi\_master\_init \*---------------------------------------------------------------------------- \* PARAMS: \* cpol: Uchar CPOL value \* cpha: Uchar CPHA value \* ssdis: Uchar SSDIS value \* speed: Uchar spi speed ratio transmission Vs Fper \* return: none \*---------------------------------------------------------------------------- \* PURPOSE: \* Initialize the spi module in master mode \*---------------------------------------------------------------------------- \* EXAMPLE: spi master init(0,0,1,32); // init spi in mater mode with CPOL=0, CPHA=0, // SSDIS=1 and bitrate=Fper/32 \*---------------------------------------------------------------------------- \* NOTE: \*\*\*\*\*\*\*\*\*\*\*\*\*\*\*\*\*\*\*\*\*\*\*\*\*\*\*\*\*\*\*\*\*\*\*\*\*\*\*\*\*\*\*\*\*\*\*\*\*\*\*\*\*\*\*\*\*\*\*\*\*\*\*\*\*\*\*\*\*\*\*\*\*\*\*\*\*/ void spi master init(Uchar data cpol, Uchar data cpha, Uchar data ssdis, Uchar data speed) {  $SPCON = 0$ ; // Initialize SPCON: Serial Peripheral Control Register SPCON |= MSK\_SPCON\_MSTR; // Serial Peripheral Master: Set to configure the SPI as a Master. SPI SS =  $1;$  // Initialize chip select pin to idle - high level. spi\_set\_speed(speed); // Set SPI master speed to Fper/32. if(cpol) SPCON |= MSK\_SPCON\_CPOL; // Cleared to have the SCK set to "0" in idle state. if(cpha) SPCON |= MSK\_SPCON\_CPHA; // Cleared to have the data sampled when the SCK leaves the idle state if(ssdis) SPCON |= MSK\_SPCON\_SSDIS; // Set to disable chip select in both Master and Slave modes. Select manually control CS pin. SPCON  $|$  = MSK SPCON SPEN; // Set to enable the SPI interface. } /\*F\*\*\*\*\*\*\*\*\*\*\*\*\*\*\*\*\*\*\*\*\*\*\*\*\*\*\*\*\*\*\*\*\*\*\*\*\*\*\*\*\*\*\*\*\*\*\*\*\*\*\*\*\*\*\*\*\*\*\*\*\*\*\*\*\*\*\*\*\*\*\*\*\*\* \* NAME: spi\_Sendout \*---------------------------------------------------------------------------- \* PARAMS: inchar: the character want to send out \* return: none \*---------------------------------------------------------------------------- \* PURPOSE: Send out one character \*----------------------------------------------------------------------------

\* NOTE: \* This function is use only in spi master mode \*\*\*\*\*\*\*\*\*\*\*\*\*\*\*\*\*\*\*\*\*\*\*\*\*\*\*\*\*\*\*\*\*\*\*\*\*\*\*\*\*\*\*\*\*\*\*\*\*\*\*\*\*\*\*\*\*\*\*\*\*\*\*\*\*\*\*\*\*\*\*\*\*\*\*\*\*/ void spi\_Sendout(Uchar data inchar){ Uchar data m; SPDAT = inchar; // send a data, put the data into SPDAT register while(!transmit\_completed);// wait for transmition complete (interrupt complete), flag transmit completed will be set in SPI interrupt subroutine. transmit\_completed =  $0$ ; // clear software transmit end flag m = 4; // Delay 40us then poll for DAV pin status or send out next byte. do{ delay10us(); }while(m--)

Copyright © 2010-2011, International Technologies & Systems Corporation. All rights reserved.

Page 64 of 64